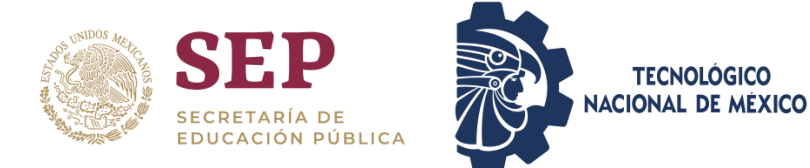

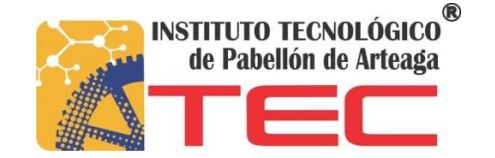

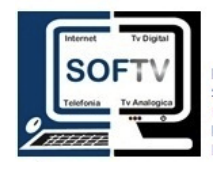

**Enero-Junio 2019**

**Presenta:**

Arely Esmeralda Zapata Núñez

**Numero de Control:** 

141050192

## **REPORTE DE RESIDENCIA PROFESIONAL DE INGENIERÍA EN TECNOLOGÍA DE LA INFORMACIÓN Y COMUNICACIONES (TIC´S).**

# **IMPLEMENTACIÓN DE UNA METODOLOGÍA ÁGIL BAJO EL ESTÁNDAR PMI.**

### **SISTEMAS ADMINISTRATIVOS PARA TV RESTRINGIDA.**

**Asesor Externo: Asesor Interno:**

ING. Edgar García Poblano M..A.T.I. Jorge Norberto Mondragón Reyes

**7 de Junio de 2019** 

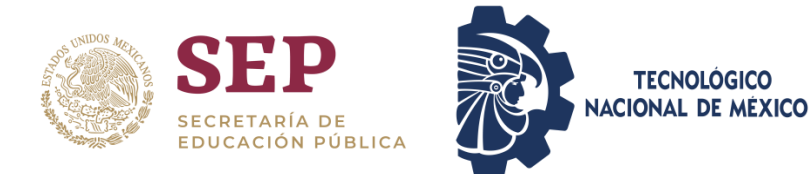

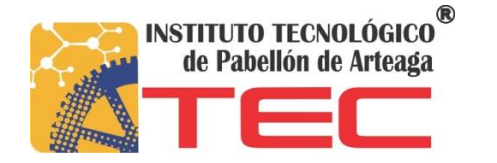

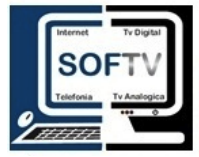

#### <span id="page-1-0"></span>**CAPITULO 1: PRELIMINARES**

#### <span id="page-1-1"></span>*1. AGRADECIMIENTOS*

Siempre hay alguien que te dice ahora que comenzaste, sigue hasta el final este ciclo que ahora termina no hubiera sido posible sin las personas y aprendizajes adquiridos durante este proceso, por ello el presente trabajo va dedicado especialmente:

Dios:

Sin Él no me hubiera sido posible elaborar y llegar hasta donde estoy, porque Él me ha dado fuerzas para levantarme en todas esas caídas que se presentan en la vida y que han servido para aprender de mis errores.

#### Mis padres:

Pues sin su apoyo incondicional no hubiera logrado la elaboración de este documento, gracias a que ellos siempre estuvieron conmigo, me apoyaron y me dieron toda su comprensión, su amor y sobre todo, pusieron su mayor esfuerzo a través de muchos sacrificios para que yo pudiera estudiar

Mis hermanas y mi novio Froilán González Salas:

En los momentos más difíciles siempre estuvieron ahí para ayudarme o escucharme en mis problemas y tenderme la mano para levantarme y seguir adelante por el camino.

A mi amigo Mauricio Uriel Puga Martínez:

Gracias por estar Cinco años de convivencia y compañía, por la enorme valía de sus sugerencias para poder seguir en la carrera

#### Los maestros:

Ya que sin su dedicación e instrucción no hubiera podido aprender y llegar a culminar esta hermosa carrera, especialmente a mi asesor el maestro Jorge Norberto Mondragón Reyes por ayudarme a que pudiera desarrollar mis conocimientos en la elaboración de este documento, por compartirme sus experiencias y su atención para conmigo.

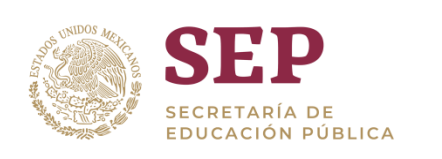

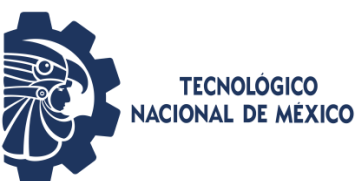

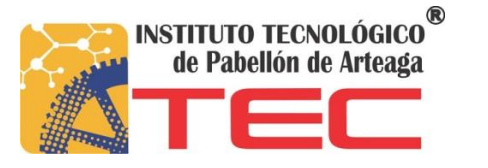

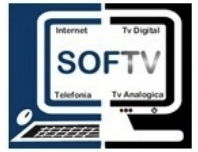

#### <span id="page-2-0"></span>*2. RESUMEN*

La implementación del estándar PMBOK en la administración de proyectos de software en la empresa SOFTV el cual es el encargara de llevar un registro un control y acelerar el proceso, para eso se realizaron los formatos que maneja este estándar ya llenados con la información del proyecto que proponga la empresa SOFTV. se continua a implementar la metodología ágil ya que permite incorporar cambios con rapidez en el desarrollo de software con la intención de que los proyectos se cumplan en menos tiempo pero con la misma calidad que si se implementara una estructura tradicional, la metodología a usar es la SCRUM ya que es muy fácil de entender ,más calidad más rapidez en la entrega y bajos costos para lo cual una empresa debe ser muy ágil y flexible en el desarrollo productivo para conseguir resultados de desarrollo que puedan satisfacer la demanda del cliente.

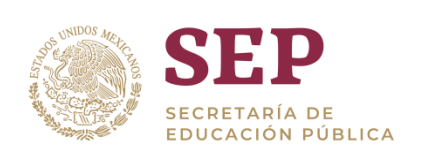

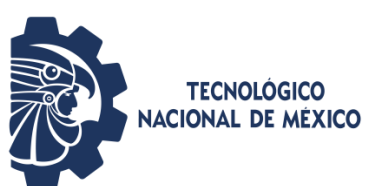

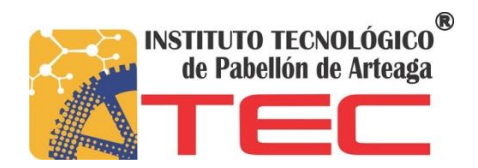

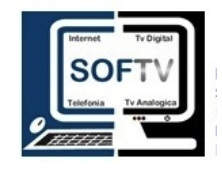

## <span id="page-3-0"></span>3. ÍNDICE

<span id="page-3-1"></span>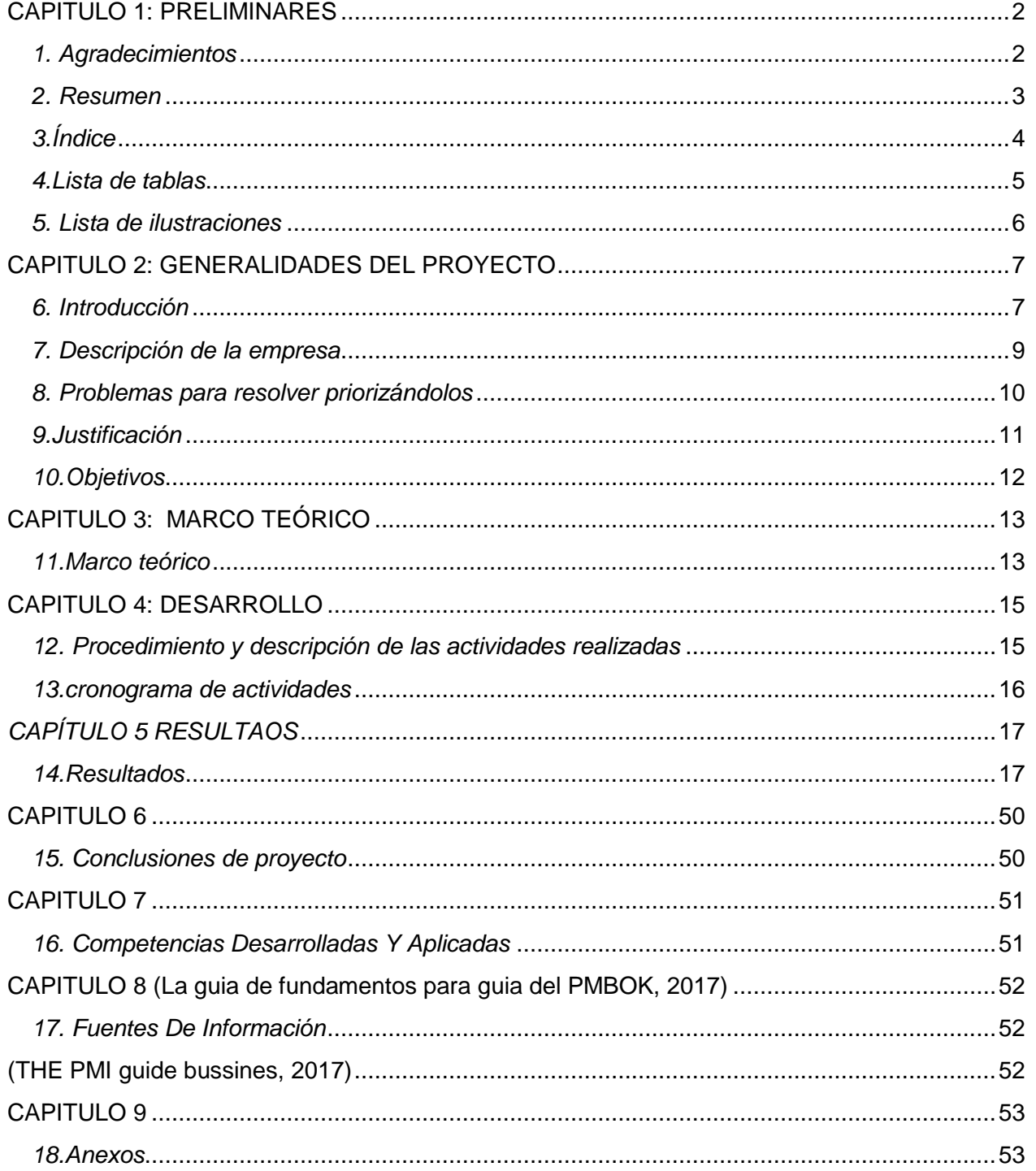

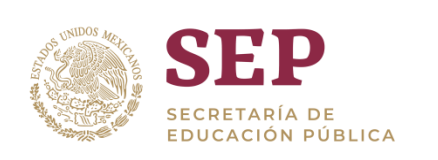

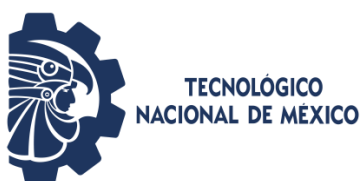

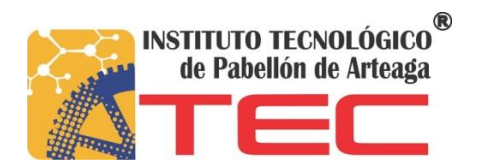

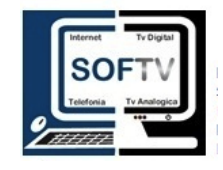

#### *4.LISTA DE TABLAS*

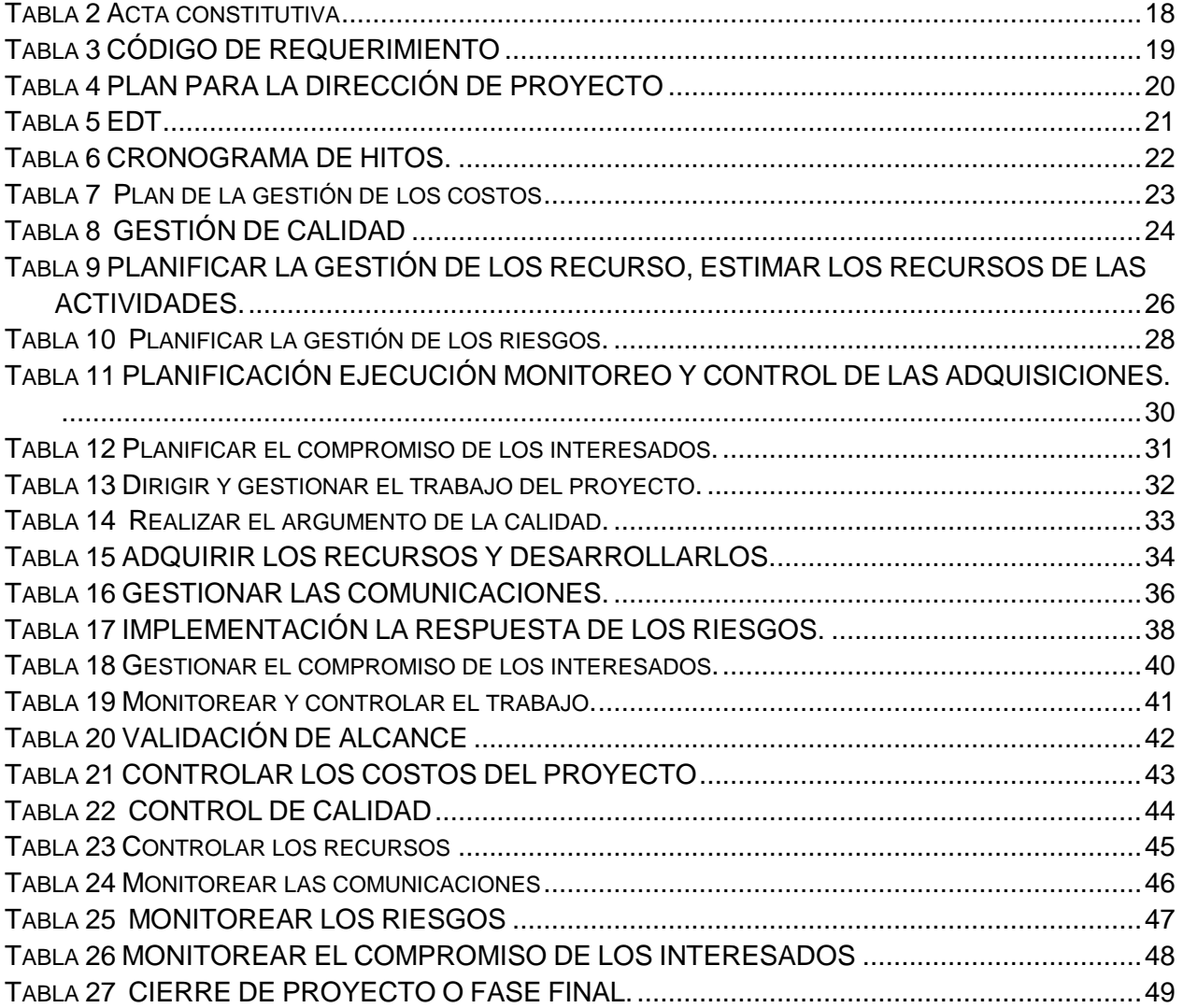

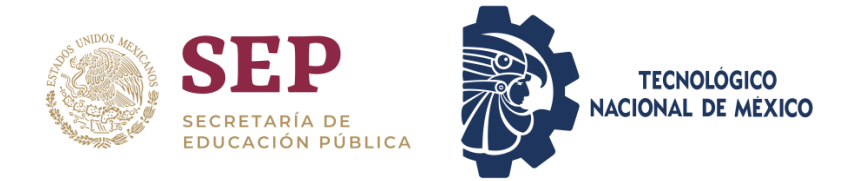

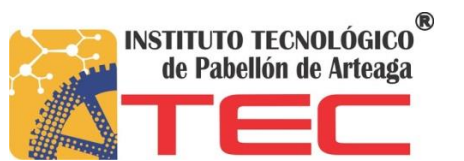

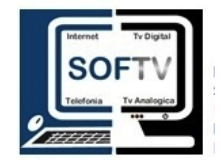

#### <span id="page-5-0"></span>*5. LISTA DE ILUSTRACIONES*

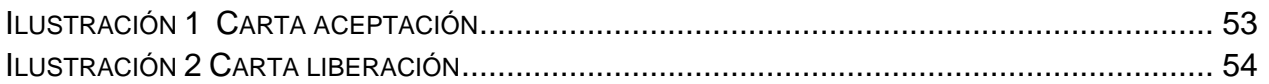

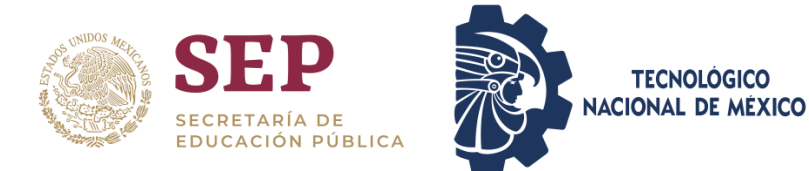

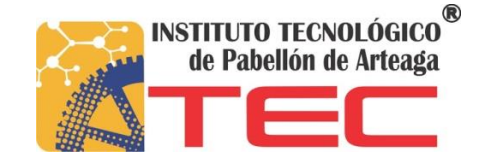

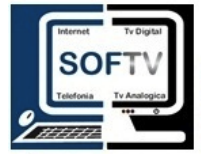

#### <span id="page-6-0"></span>**CAPITULO 2: GENERALIDADES DEL PROYECTO**

#### <span id="page-6-1"></span>*6. INTRODUCCIÓN*

La organización PMI (Project Management institute) que se dedica al avance profesional de la dirección de proyectos a través estándares y certificaciones reconocidas mundialmente, a través de comunidades de colaboración, de un extenso programa de investigación y de oportunidades de desarrollo profesional. Esta organización pretende establecer un conjunto de directrices que orienten la dirección y gestión de proyectos proponiendo aquellos procesos de gestión más habituales que la practica ha demostrado que son efectivos.

El PMI brinda herramientas para tener una buena planeación en cualquier proyecto a nivel mundial ya que se manejan varios estándares en el cual existe el PMBOK un método desarrollado por esta misma organización (PMI) que establece un criterio de buenas prácticas relacionadas con las gestión ,la administración y la dirección de proyectos mediante la implementación de técnicas y herramientas que permiten identificar un conjunto de 49 procesos distribuidos a su turno en 5 macroprocesos generales que son inicio .planificación, ejecución, monitoreo y control y cierre.

El PMBOK también cuenta con 10 áreas del conocimiento que es muy fundamental que un director de proyecto las domine para poder tener una mejor administración, Estas 10 áreas son Gestión de la integración, gestión de alcance, Gestión del tiempo, Gestión de los costos, Gestión de la calidad, Gestión de los recursos, Gestión de las comunicaciones, Gestión de los riesgos, Gestión de las adquisiciones y por último no menos importante gestión de los interesados.

De estos 49 procesos se realizaron solo 27 formatos ya que algunos vienen ligados, cada uno de estos formatos serán llenados con información de los proyectos manejados en la empresa ya que no cuenta con un registro de cada uno y eso acelera el proceso y se tendrá un antecedente de cada uno de los proyectos a la igual mente tener una mejor administración.

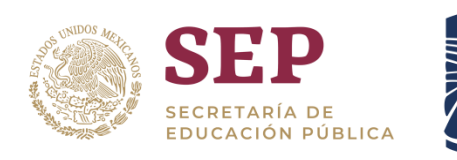

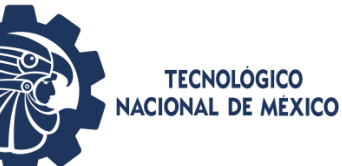

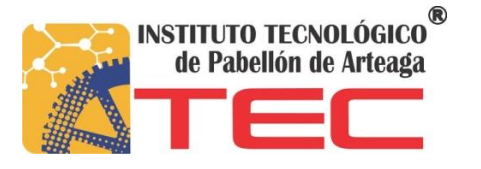

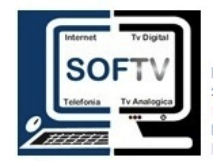

El ciclo de vida de un proyecto tiene que tener buena planeación para que se pueda llevar con éxito, se implementó una metodología ágil que se encargara de llevar un registro y asignación de tiempos a cada uno del equipo de trabajo para poder tener un mejor control ya que son revisiones constantes y entregas más rápidas de proyectos para esto la metodología ágil se adaptó a los 49 procesos donde se encargara de la ejecución, monitoreo y control y cierre del proyecto.

La metodología para utilizar es SCRUM porque es más eficiente ya que se manejan sprint que no pueden durar más de un mes y que cada proyecto debe tener revisiones diarias de por lo menos 20 minutos con el director de proyecto ya que esto acelerara el ciclo de vida del proyecto y la calidad. No habrá forma de atrasarse con dicho proyecto ya que cada uno de los sprint contara con historias de usuario que son definidos en los requerimientos que desea el cliente.

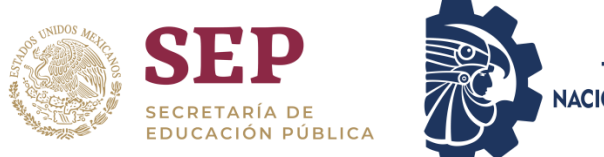

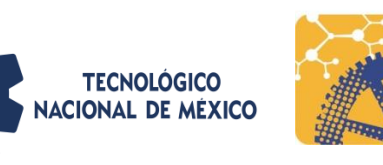

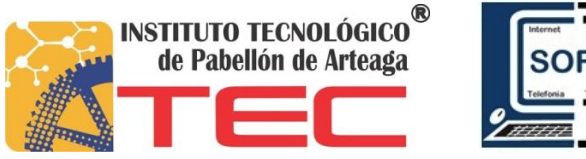

#### <span id="page-8-0"></span>*7. DESCRIPCIÓN DE LA EMPRESA*

SISTEMAS ADMINISTRATIVOS PARA T.V. RESTRINGIDA, S. DE R.L.M.I. DE C.V. es una empresa dedicada al desarrollo de software para compañías de telecomunicaciones. Actualmente brinda servicios y soporte a más de cincuenta empresas y distribuidores alrededor de la república mexicana, así como en Bolivia.

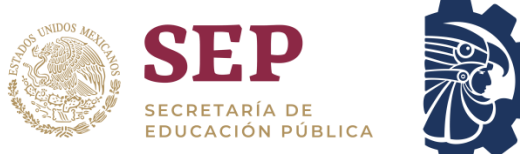

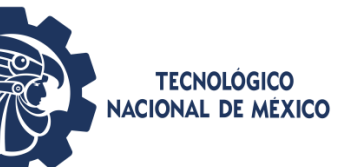

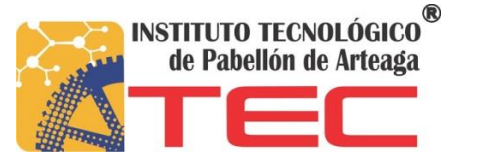

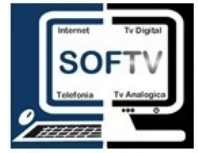

#### <span id="page-9-0"></span>*8. PROBLEMAS PARA RESOLVER PRIORIZÁNDOLOS*

La empresa SOFTV no cuenta con documentación suficiente para poder llevar un control de cada uno de los proyectos es por eso por lo que se implementó el estándar PMBOK perteneciente a la organización del PMI donde se enfoca a llevar un proceso.

La empresa no tiene conocimiento de las diferentes técnicas que existen para una buena administración de proyecto por lo que se incluirá la capacitación en los formatos estructurados a si mismo darle un giro a la forma como se estructura una planeación.

La empresa no tiene las estrategias que muestra el SCRUM para poder llevar un control de agilización de proyecto cuando se apliquen correctamente se obtendrán mejores resultados

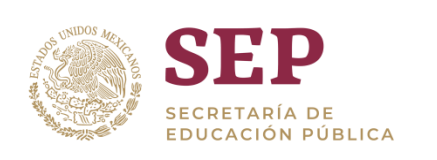

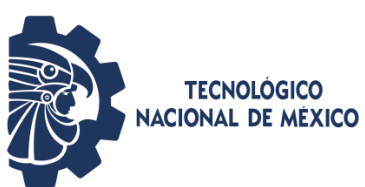

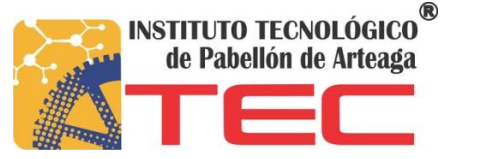

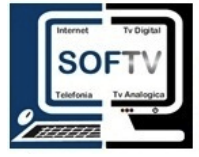

#### <span id="page-10-0"></span>*9.JUSTIFICACIÓN*

Al documentar con PMBOK e implementar una metodología ágil brindando una solución casi a medida para una gran cantidad de proyectos, tener un mejor resultado en la planeación y administración que contenga lo necesario para poder llevar un control total, igual mente dominar y acelerar el proceso de llenado de los 27 formatos necesarios para cada uno de los proyectos

Los proyectos de la empresa SOFTV al ser manejados con estas herramientas tengan el aseguramiento de calidad y la facilidad, de llevar un registro de mayor cantidad a la igual mente tener la garantía de que al manejar correctamente estas herramientas con un buen director de proyecto acelerara el procedimiento.

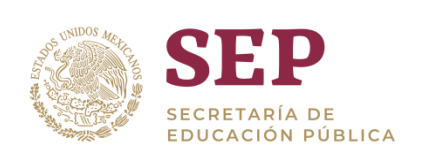

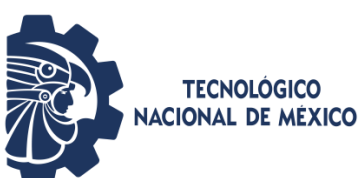

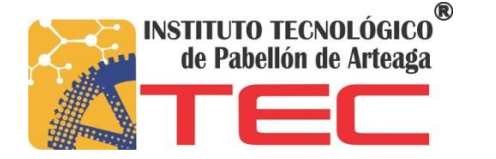

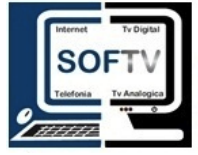

#### <span id="page-11-0"></span>*10.OBJETIVOS*

#### **General**

• Implementar rápidamente a los equipos visionarios que estén dispuestos hacer un cambio radical en la manera en la que gestionan sus proyectos y los trabajos más críticos

#### **Específicos**

- Implementar el estándar PMBOK perteneciente a la organización PMI
- Implementar una metodología ágil que sea una de las mejores opciones y que pueda tener un buen funcionamiento de proyecto
- Acelerar el ciclo de vida de un proyecto
- Reducir costes del proyecto
- Calcular el coste exacto de un proyecto para no sobrepasarse de un coste total
- Contar con un registro de cada uno de los proyectos realizados en la empresa
- Reducir tiempo invertido de proyecto
- Entregar proyectos de buena calidad

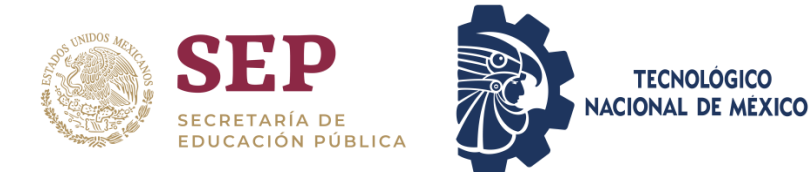

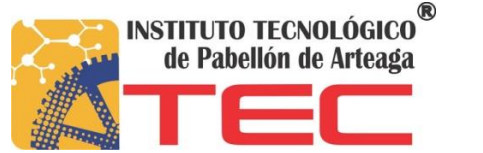

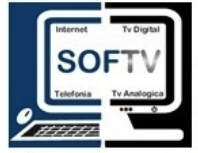

#### <span id="page-12-1"></span><span id="page-12-0"></span>**CAPITULO 3: MARCO TEÓRICO** *11.MARCO TEÓRICO* PMI

Fundado en 1969, en Pensilvania, Estados Unidos de Norteamérica, El Project Management Institute (PMI) es la asociación sin fines de lucro líder en la profesión de dirección de Proyectos, con más de medio millón de miembros y presente en 185 países. La continua expansión está apoyada en los estándares globalmente reconocidos, las certificaciones, los extensivos programas de investigación y las oportunidades de desarrollo profesional. Los productos y servicios son la base para el extenso reconocimiento y aceptación del PMI en la administración exitosa en gobiernos, organizaciones, academia e industrias. (PMI. (s.f.). Recuperado el 05 de 06 de 2019, 06)

#### PMBOK

La guía del PMBOK es un instrumento desarrollado por el Project Management Institute (o PMI), que establece un criterio de buenas prácticas relacionadas con la gestión, la administración y la dirección de proyectos mediante la implementación de técnicas y herramientas que permiten identificar un conjunto de 47 procesos, distribuidos a su turno en 5 macroprocesos generales.

son las siglas de Project Management Body of Knowledge, y la realización de su guía es, como decíamos, responsabilidad del Project Management Institute (PMI). Publicada en 2013 por la editorial del PMI, goza de un reconocimiento internacional en lo que a estándares de gestión, administración y dirección de proyectos se refiere.

Tomada frecuentemente como manual de buenas prácticas, las alusiones y remisiones a la guía del proyecto PMBOK son tan universales como necesarias en el ámbito de la dirección y la gestión de proyectos, un ámbito que en el PMBOK se presenta como la convergencia de dos aspectos fundamentales: macroprocesos, que agrupan todos los procesos y las actividades implicadas en proyectos estandarizados, y áreas de conocimiento, es decir, aquellos aspectos clave cuya consideración debe intervenir en cada uno de los macroprocesos establecidos. (EAE Business School ., 2017)

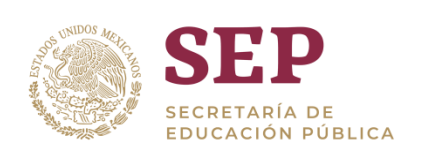

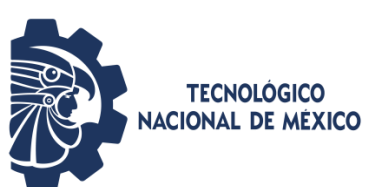

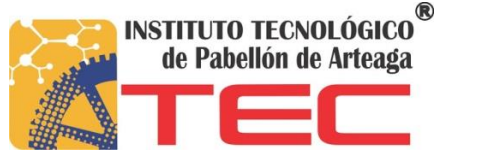

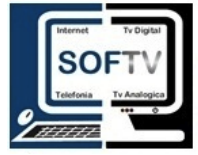

#### Metodología Ágil

Método que permite incorporar cambios con rapidez en el desarrollo de software. En muchas ocasiones, los modelos de gestión tradicionales no sirven para afrontar un reto que hoy en día resulta fundamental:

Incorporar cambios con rapidez y en cualquier fase del proyecto. (ÁGIL, 2019)

#### **SCRUM**

En SCRUM se realizan entregas parciales y regulares del producto final, priorizadas por el beneficio que aportan al receptor del proyecto. Por ello, Scrum está especialmente indicado para proyectos en entornos complejos, donde se necesita obtener resultados pronto, donde los requisitos son cambiantes o poco definidos, donde la innovación, la competitividad, la flexibilidad y la productividad son fundamentales

Scrum también se utiliza para resolver situaciones en que no se está entregando al cliente lo que necesita, cuando las entregas se alargan demasiado, los costes se disparan o la calidad no es aceptable, cuando se necesita capacidad de reacción ante la competencia, cuando la moral de los equipos es baja y la rotación alta, cuando es necesario identificar y solucionar ineficiencias sistemáticamente o cuando se quiere trabajar utilizando un proceso especializado en el desarrollo de producto.

#### **Sprint**

Es un intervalo prefijado durante el cual se crea un incremento de producto "Hecho o Terminado" utilizable, potencialmente entregable. A lo largo del desarrollo hay Sprints consecutivos de duración constante.

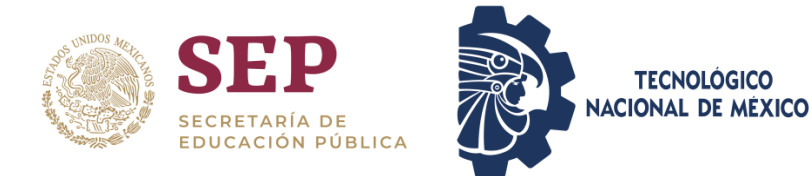

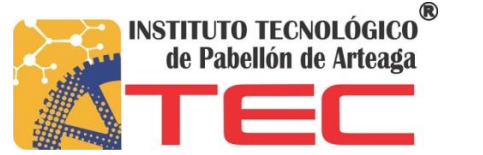

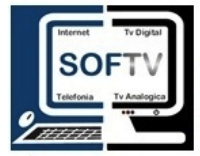

#### <span id="page-14-0"></span>**CAPITULO 4: DESARROLLO**

#### <span id="page-14-1"></span>*12. PROCEDIMIENTO Y DESCRIPCIÓN DE LAS ACTIVIDADES REALIZADAS*

Se investigo en varios artículos, libros, revistas sobre la historia, que es, beneficios con los que cuenta la organización Project Management Institute así mismo también se hiso la investigación de sus diferentes estándares como el PMBOK especialista en la administración de proyectos, es un estándar que cuenta con varias herramientas para que un proyecto tenga la eficiencia que se requiere

Ya teniendo definidas, entendidas las herramientas a utilizar se continúa con la investigación de una metodología ágil ya que al igual que el PMBOK es el plus que se le da a esta manera de trabajar a la administración de proyecto

La mayor funcionalidad de una metodología ágil es utilizar ciclos de ejecución y retroalimentación: El punto es poner rápido en las manos de los usuarios o beneficiarios, un resultado para utilizarlo o para obtener retroalimentación valiosa.

Aprender a través del descubrimiento: los equipos ágiles se fomenta la generalización de especialistas, es decir, personas que puedan asumir diferentes roles durante la ejecución del trabajo y que estén dispuestas a aprender haciendo.

De todas las metodologías existentes se eligió la SCRUM ya que es la que da más rendimiento a nivel mundial su función es maximizar el éxito, el equipo trata de entregar componentes de alto valor tan pronto como pueda, antes de que cambien las cosas o vayan por otro lado. Otra razón es que la satisfacción de los interesados juega un papel estancial en el éxito del proyecto.

Otra investigación que se realizó en diferentes fuentes de información es como un director de proyecto maneja las diferentes herramientas que exciten y como las lleva a cabo para poder tener una buena administración de proyectos

Se crearon los 49 formatos que hacer referencia al PMBOK a la igual mente también se crean los formatos necesarios para poder agilizar el proyecto con SCRUM ya empatados

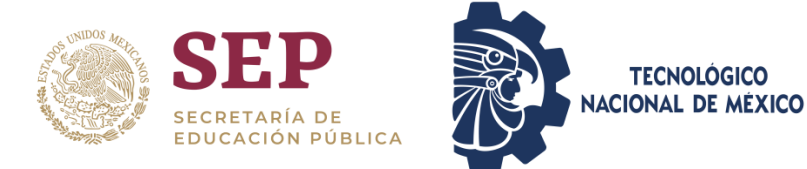

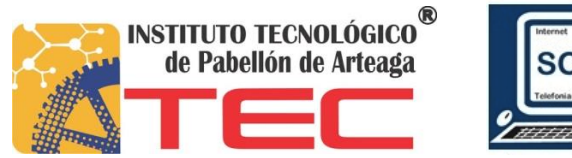

al estándar PMBOK Se implementaran en la empresa con información de los proyectos que van surgiendo y se prosigue a agilizarlo con la metodología SCRUM.

#### <span id="page-15-0"></span>*13.CRONOGRAMA DE ACTIVIDADES*

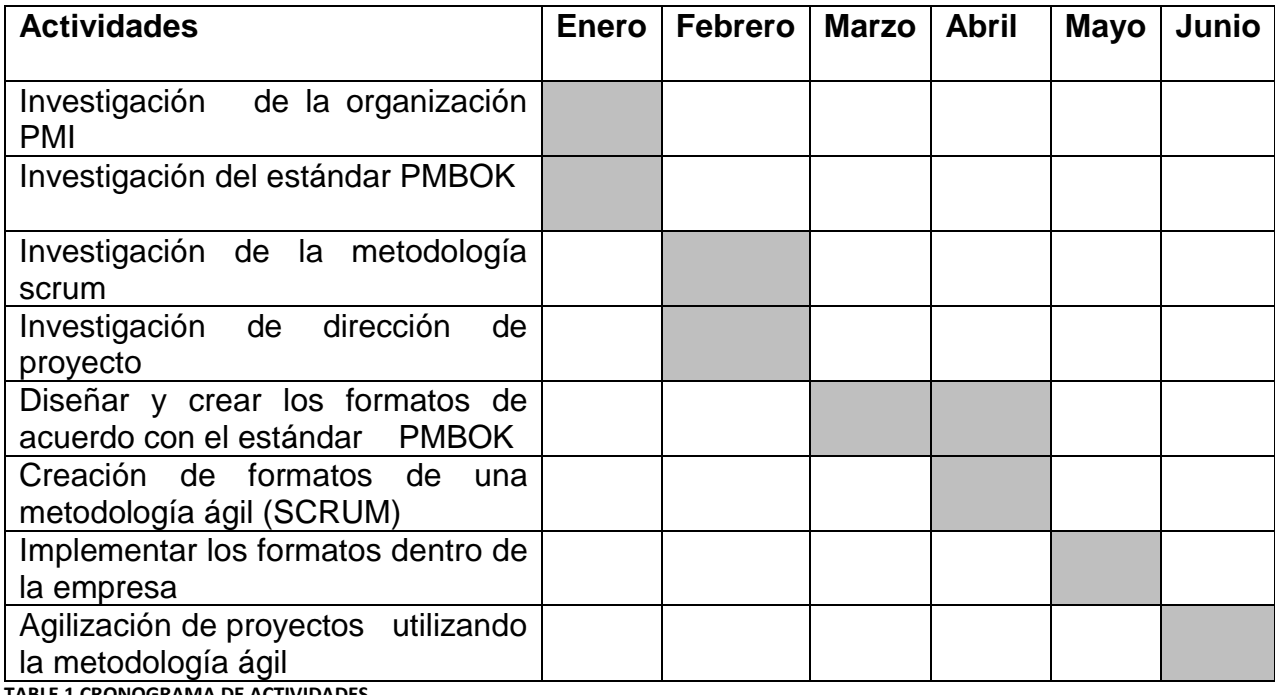

**TABLE 1 CRONOGRAMA DE ACTIVIDADES**

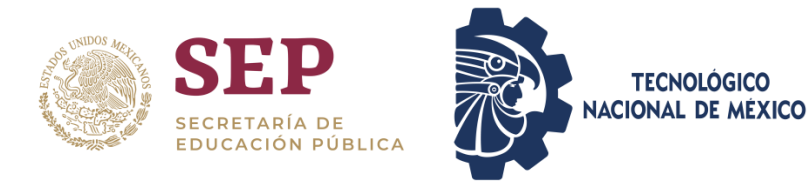

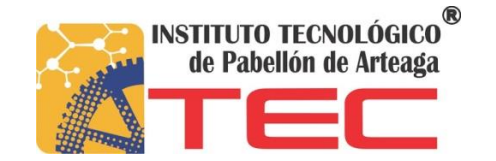

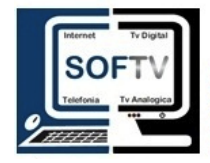

## <span id="page-16-0"></span>*CAPÍTULO 5 RESULTAOS*

#### <span id="page-16-1"></span>*14.RESULTADOS*

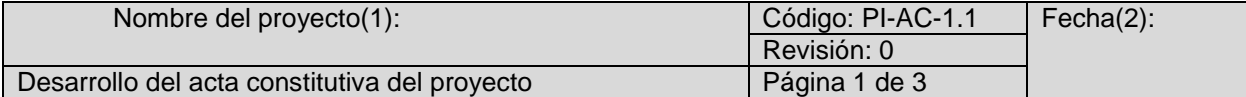

El principal objetivo del acta constitutiva del proyecto es que formaliza el inicio del proyecto y establecer

el nivel de autoridad que tendrá el director a lo largo del ciclo de vida del proyecto.

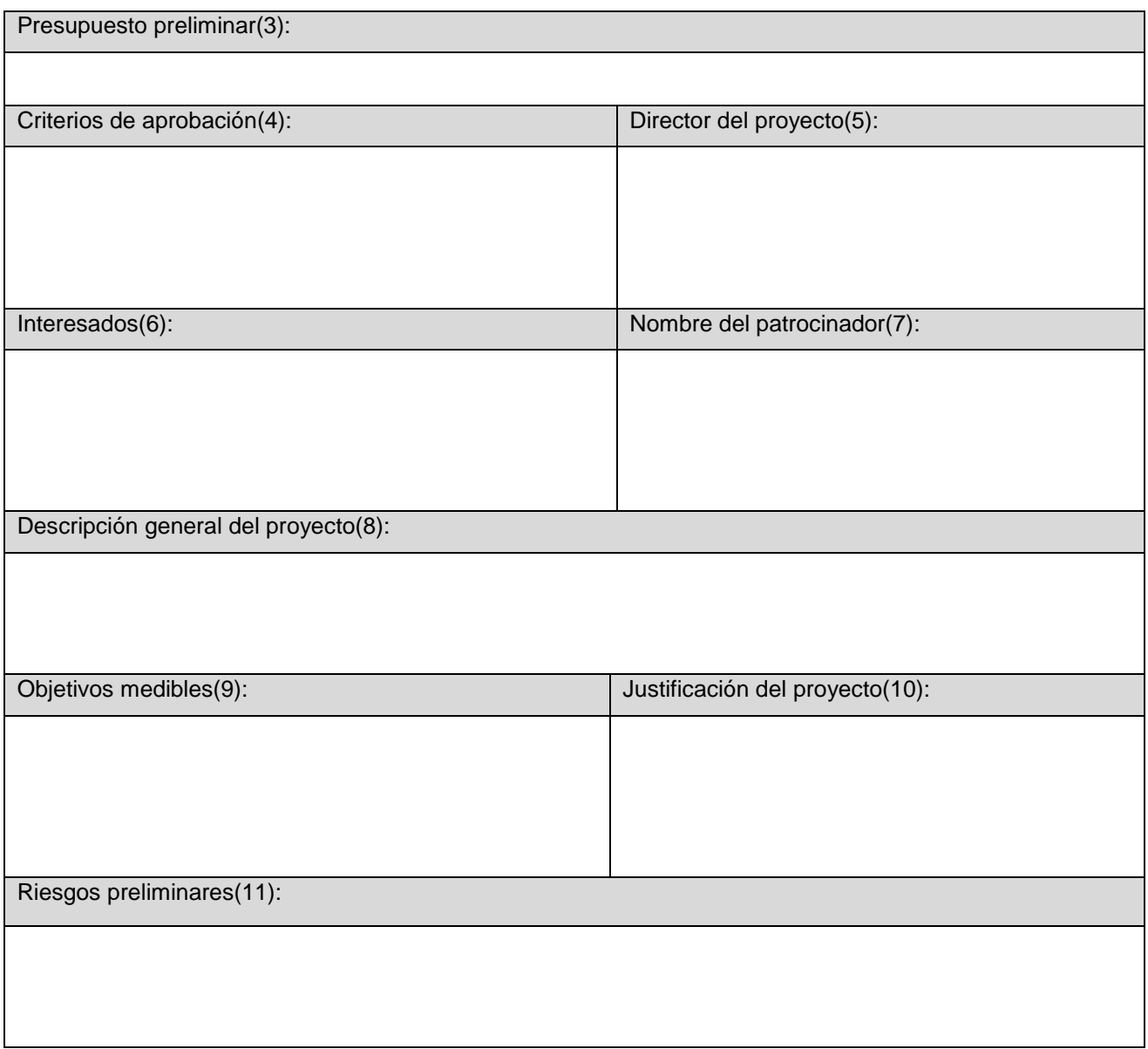

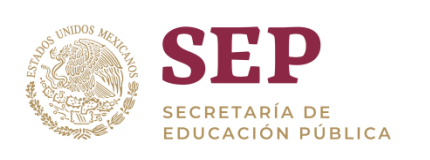

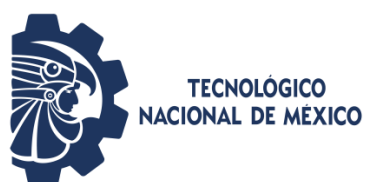

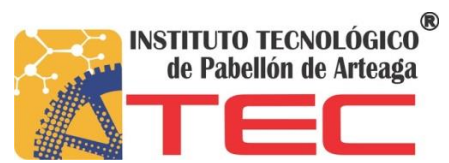

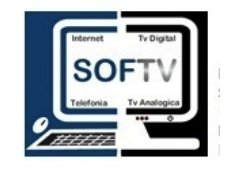

Cronograma de Hitos

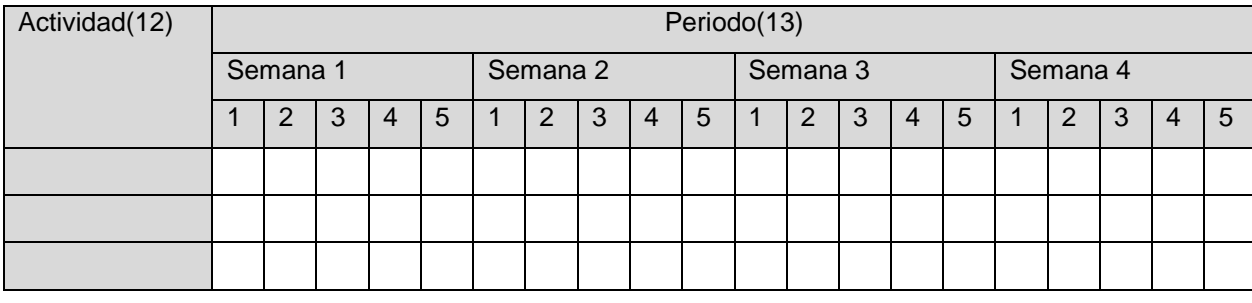

Realizo(14) Reviso(15) Reviso(15) Reviso(15) Autorizo(16)

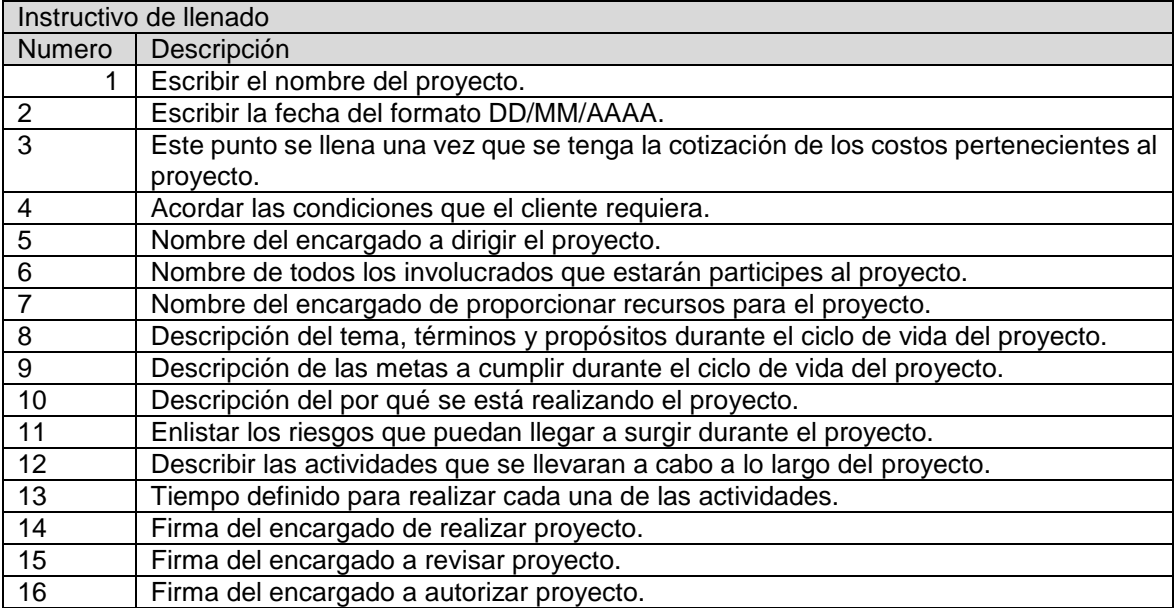

<span id="page-17-0"></span>**TABLA 1 ACTA CONSTITUTIVA**

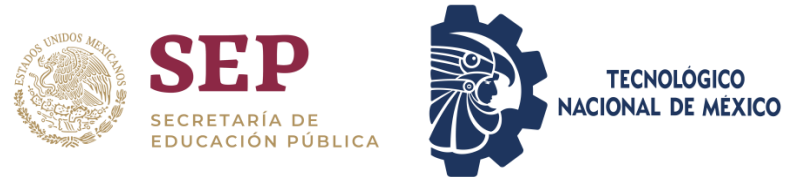

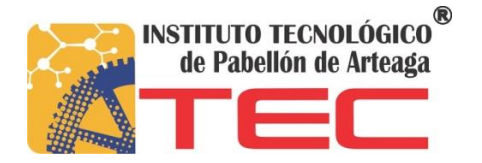

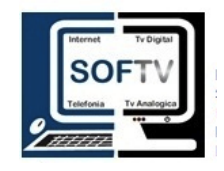

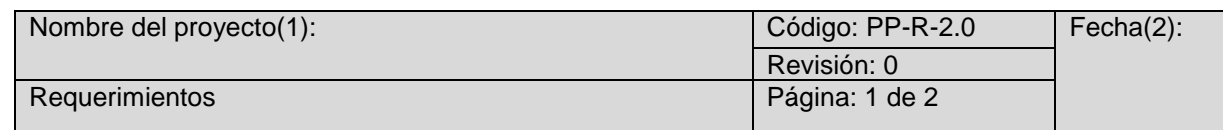

**Condición o capacidad que debe tener un sistema, producto, servicio o componente** para satisfacer un contrato, estándar, especificación, u otros documentos formalmente establecido

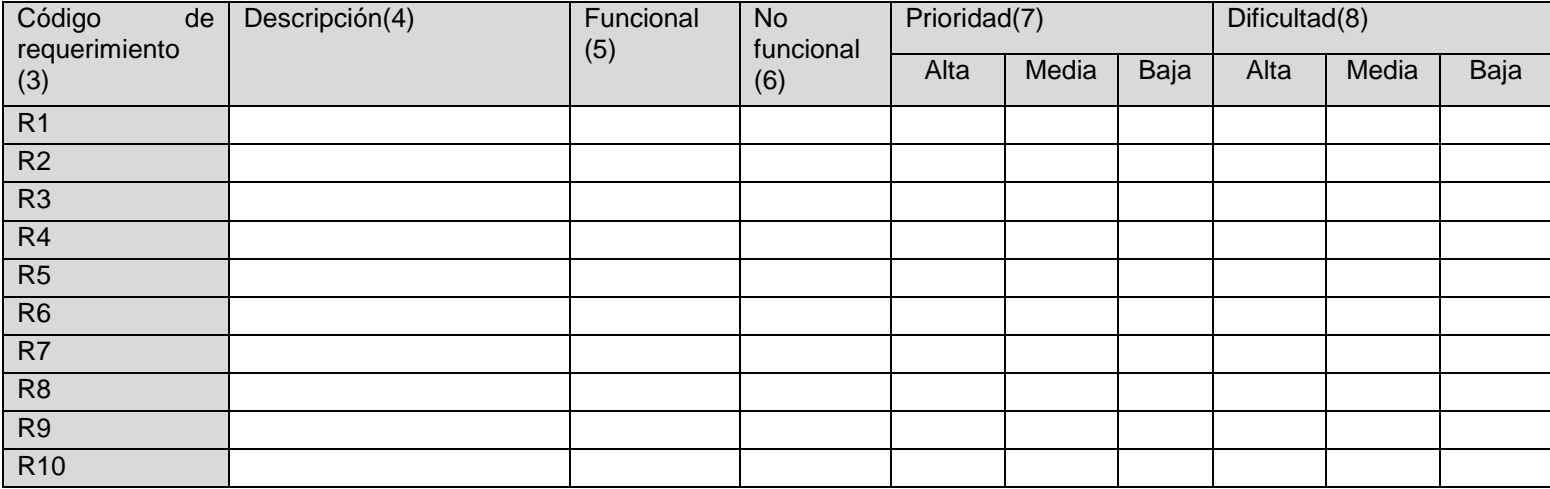

Realizo(9) Reviso(10) Reviso(10) Reviso(10) Realizo(9) Realizo(11)

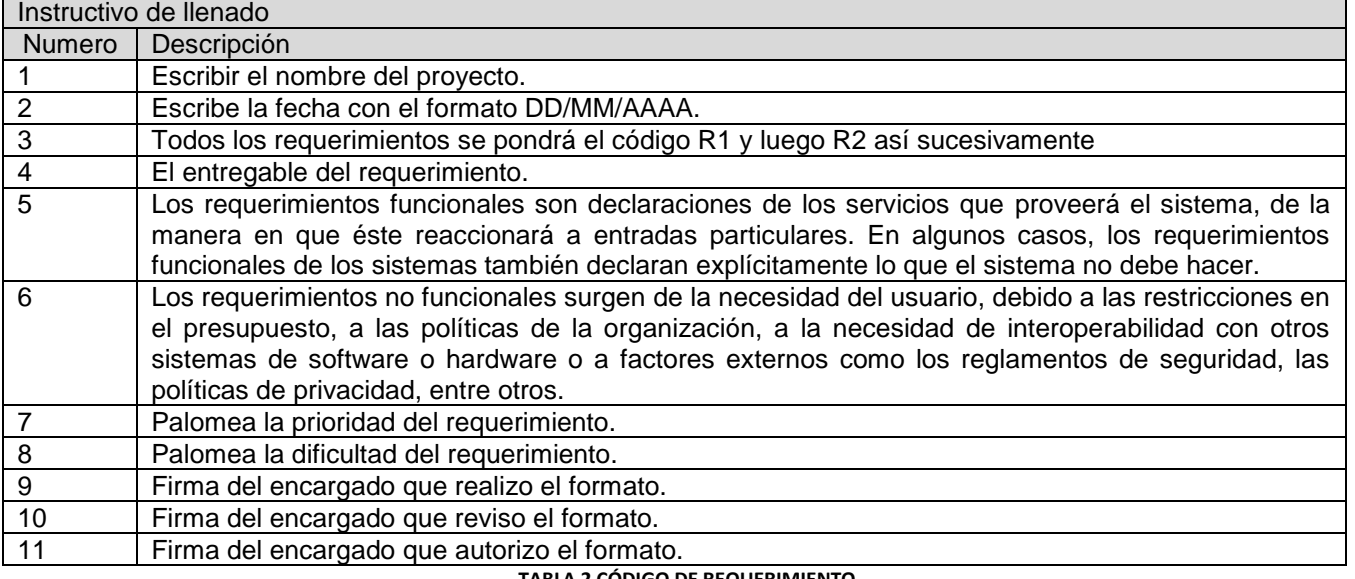

<span id="page-18-0"></span>**TABLA 2 CÓDIGO DE REQUERIMIENTO**

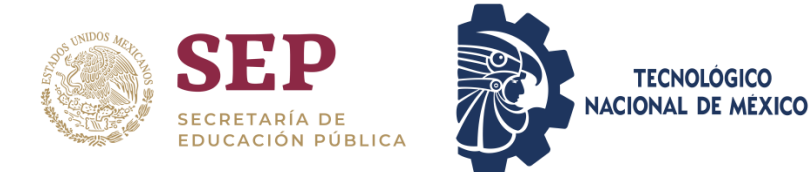

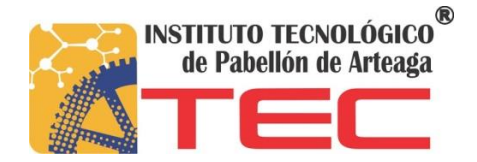

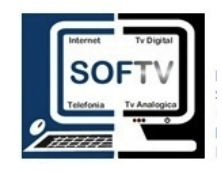

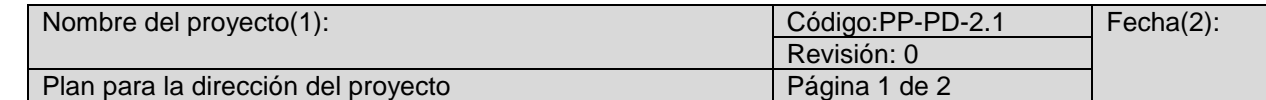

Conjunto de documentos que se utilizan para dirigir la ejecución el monitoreo, control y cierre del proyecto deben ser formalmente aprobados.

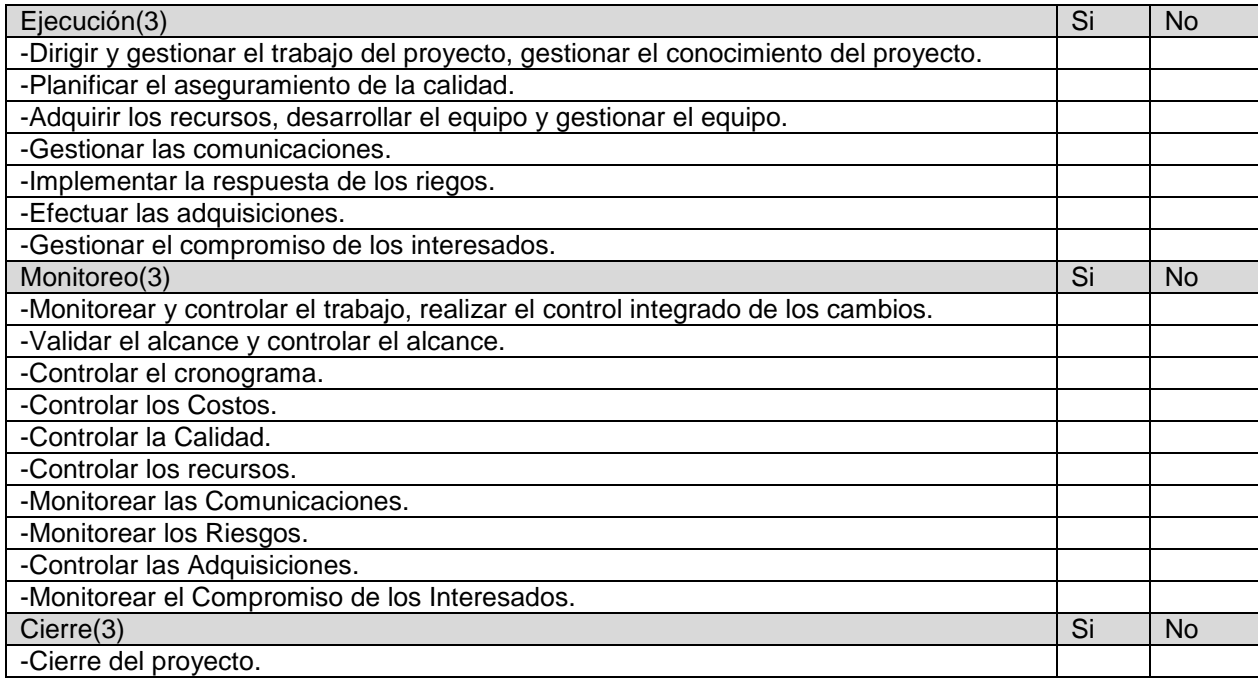

Realizo(9) Reviso(10) Reviso(10) Reviso(10) Autorizo(11)

<span id="page-19-0"></span>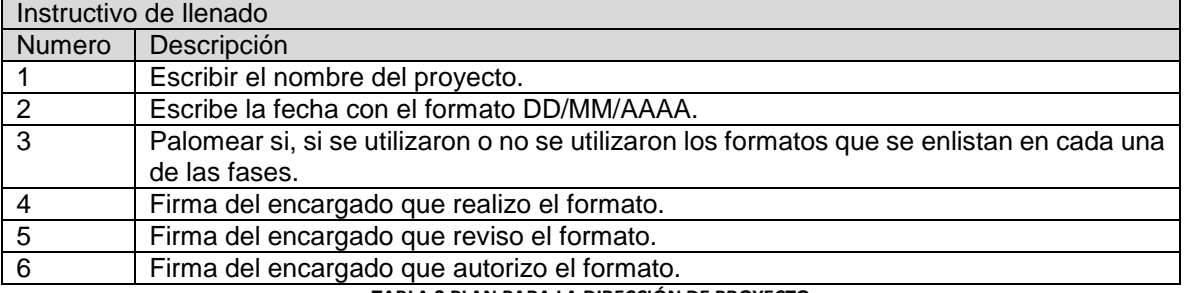

**TABLA 3 PLAN PARA LA DIRECCIÓN DE PROYECTO**

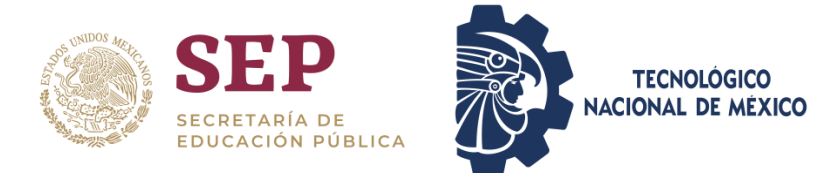

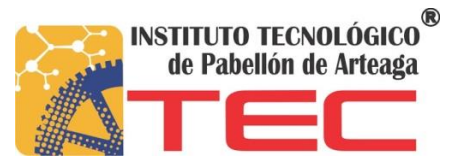

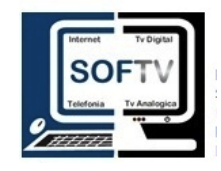

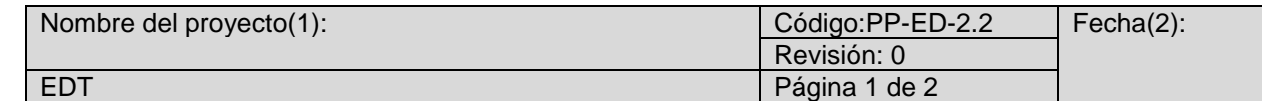

Es el proceso de subdividir loes entregables del proyecto y del equipo del proyecto en componentes más pequeños y fácil de manejar.

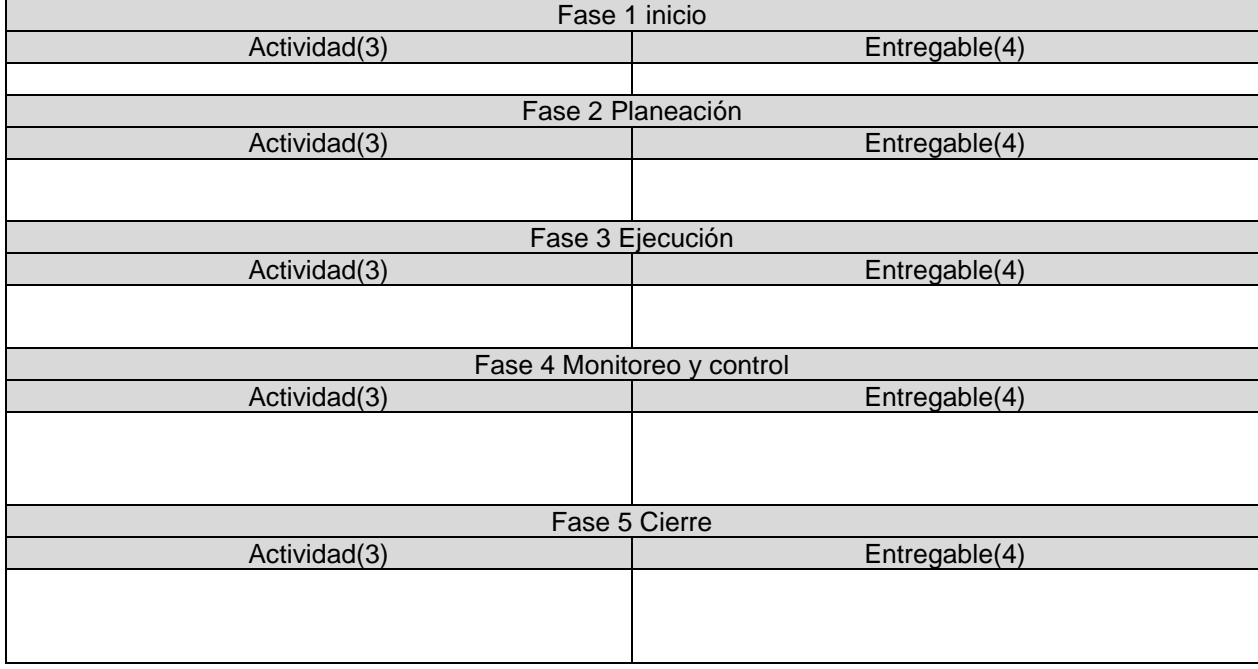

Realizo(9) Reviso(10) Reviso(10) Reviso(10) Autorizo(11

<span id="page-20-0"></span>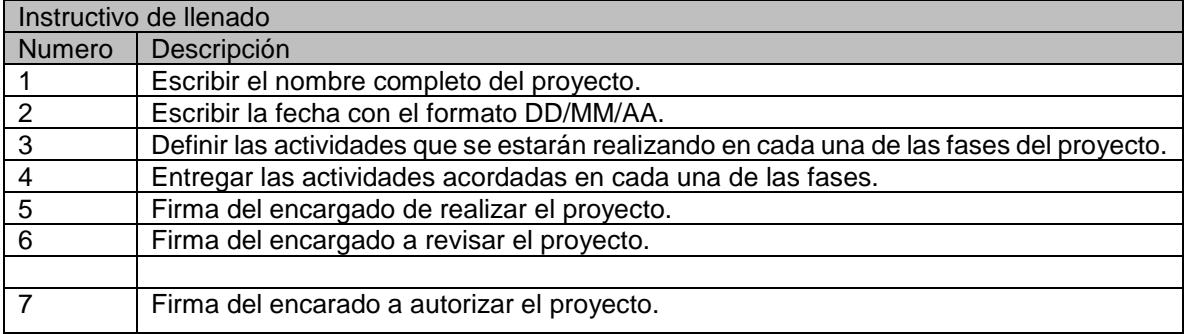

**TABLA 4 EDT**

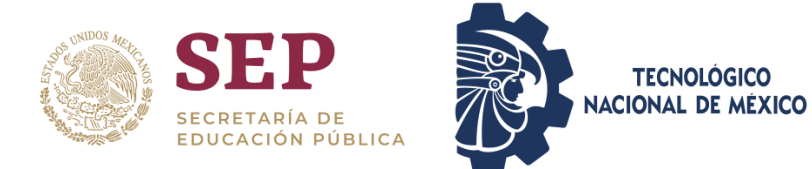

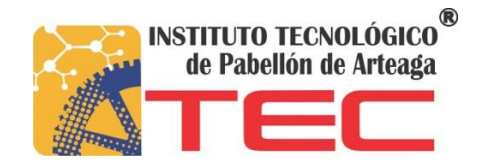

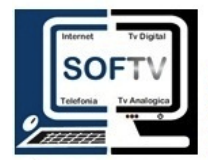

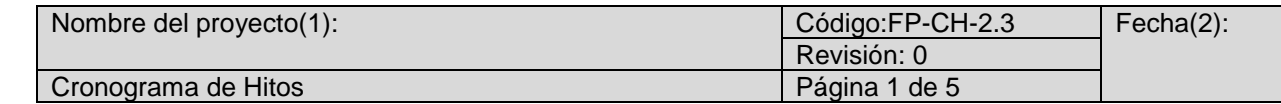

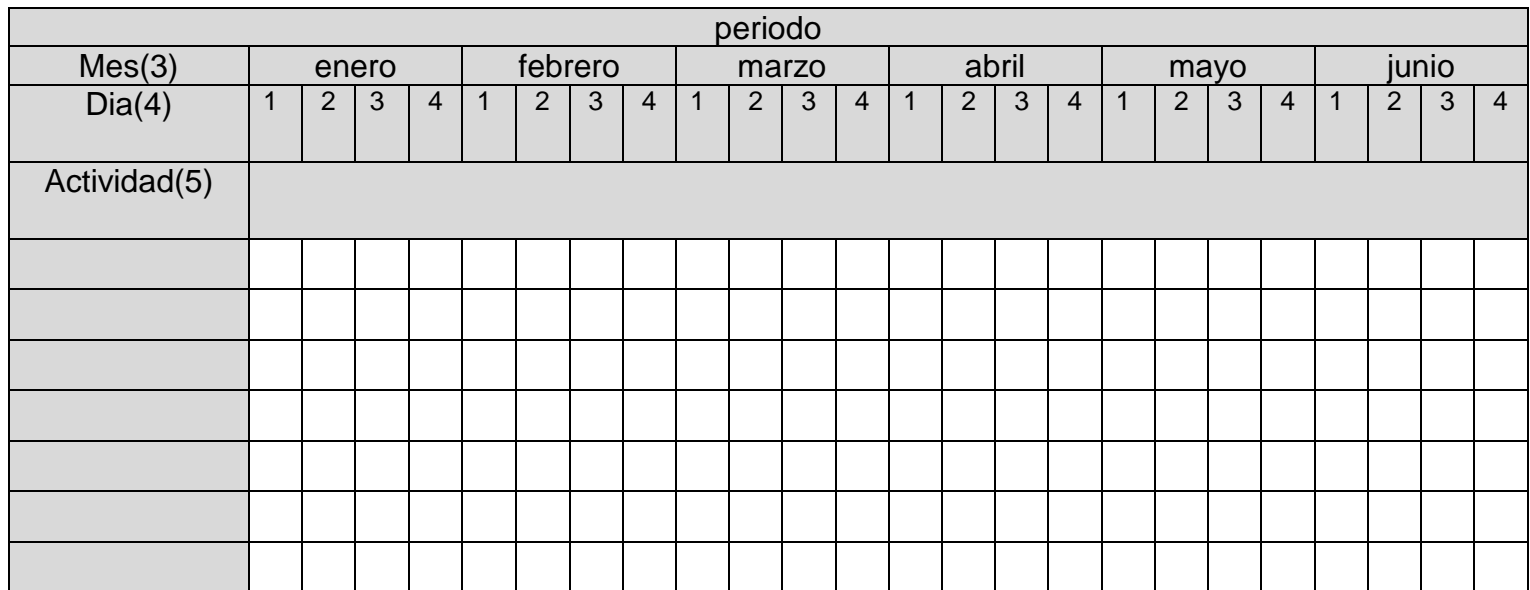

Realizo(6) Reviso(7) Reviso(7) Reviso(7) Autorizo(8)

<span id="page-21-0"></span>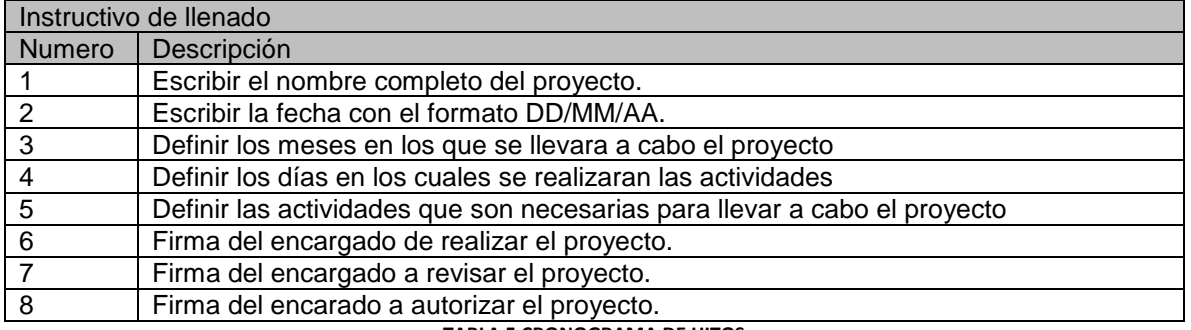

**TABLA 5 CRONOGRAMA DE HITOS.**

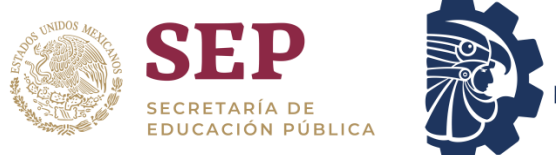

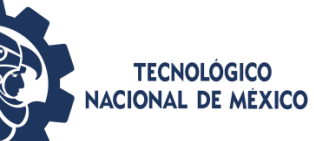

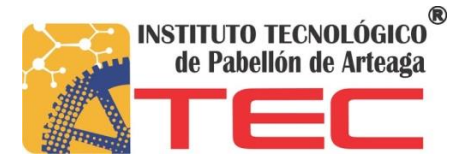

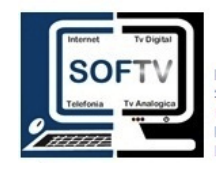

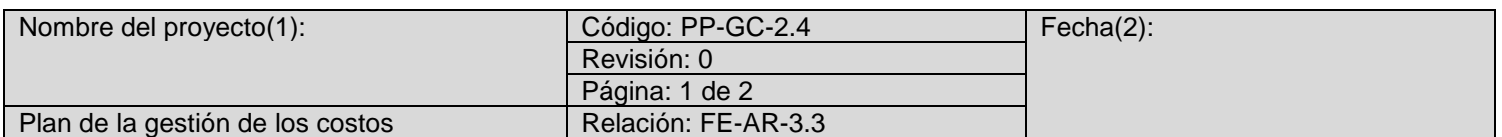

La Gestión de los Costos del Proyecto incluye los procesos involucrados en estimar, presupuestar y controlar los costos de modo que se complete el proyecto dentro del presupuesto aprobado.

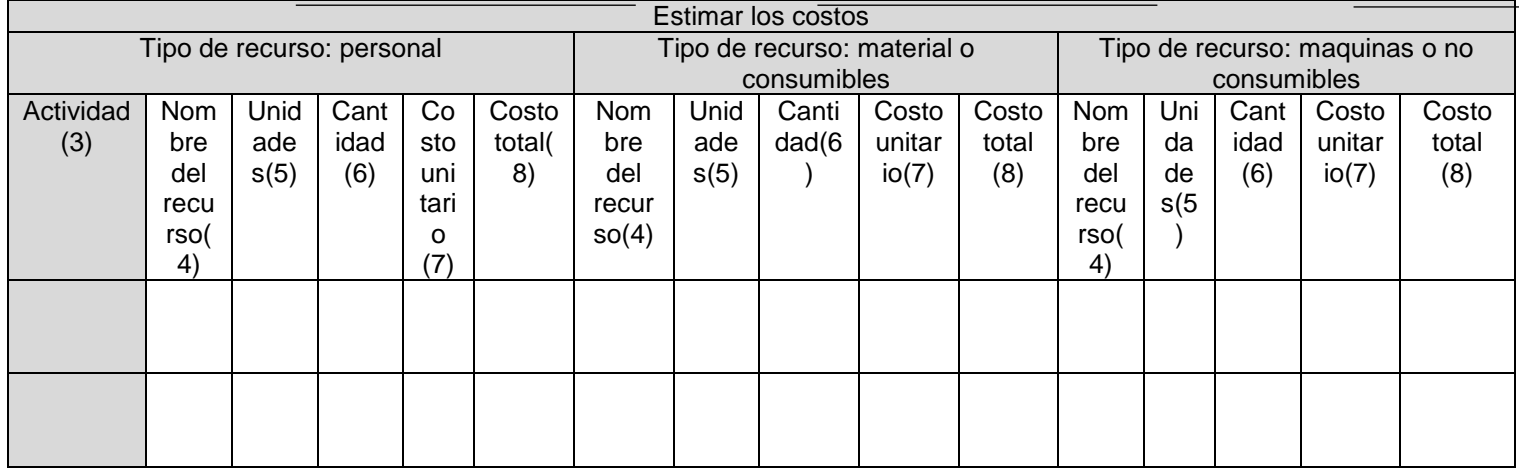

Realizo(6) Reviso(7) Reviso(7) Reviso(7) Autorizo(8)

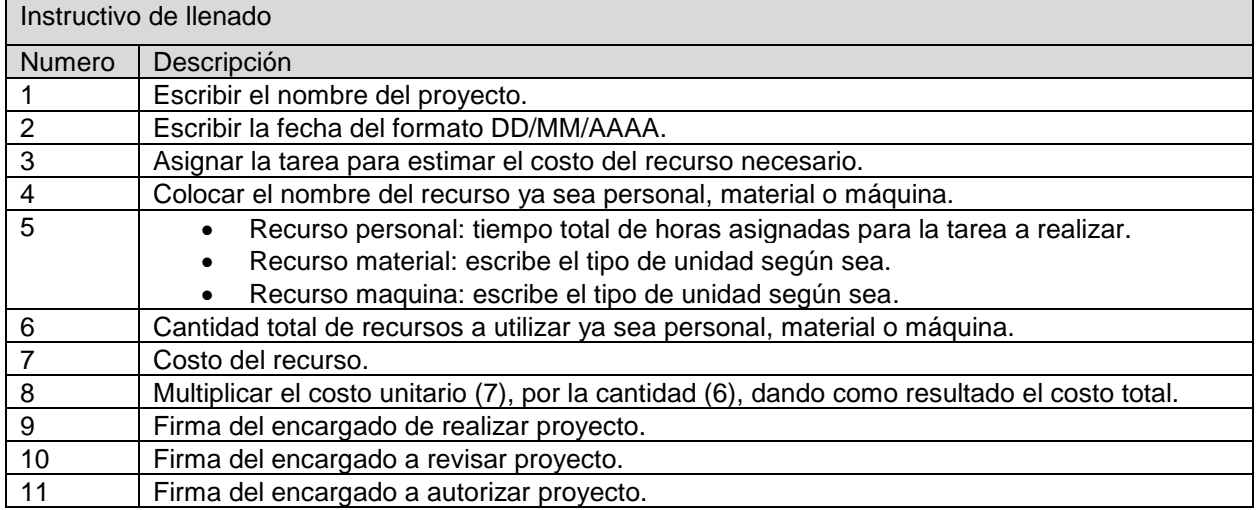

<span id="page-22-0"></span>**TABLA 6 PLAN DE LA GESTIÓN DE LOS COSTOS**

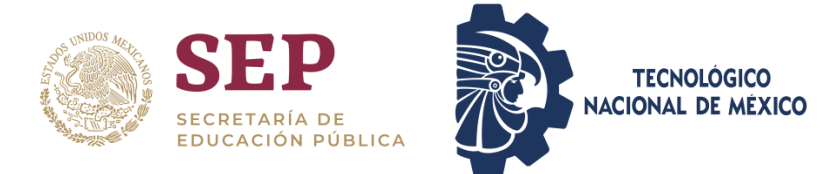

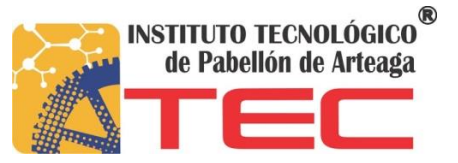

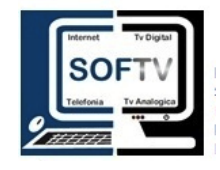

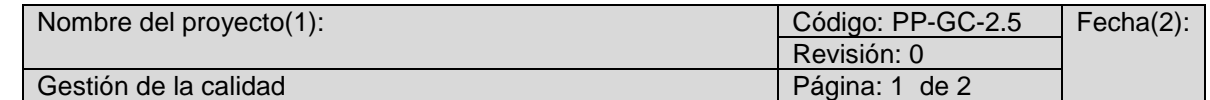

La Gestión de la Calidad del Proyecto incluye los procesos y actividades de la organización ejecutora que establecen las políticas de calidad, los objetivos y las responsabilidades de calidad para que el proyecto satisfaga las necesidades para las que

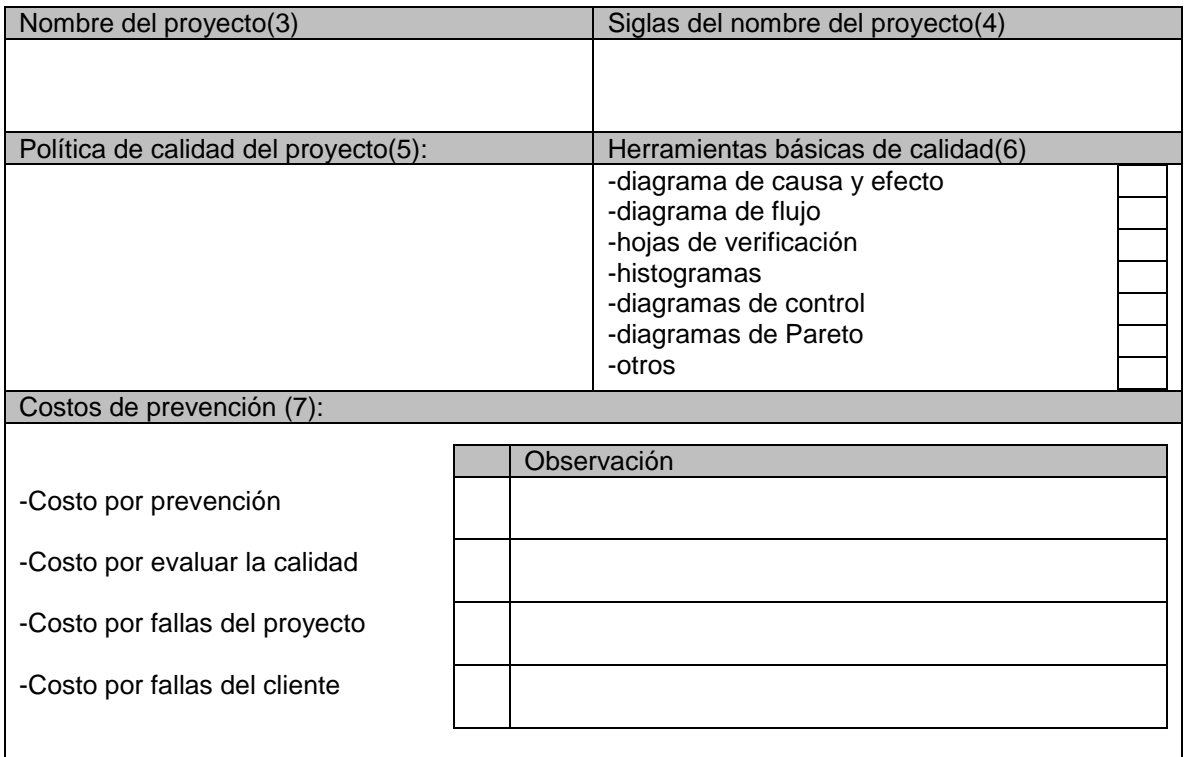

Realizo (8) Reviso(9) Reviso(9) Reviso(9) Reviso(9) Realizo (10)

<span id="page-23-0"></span>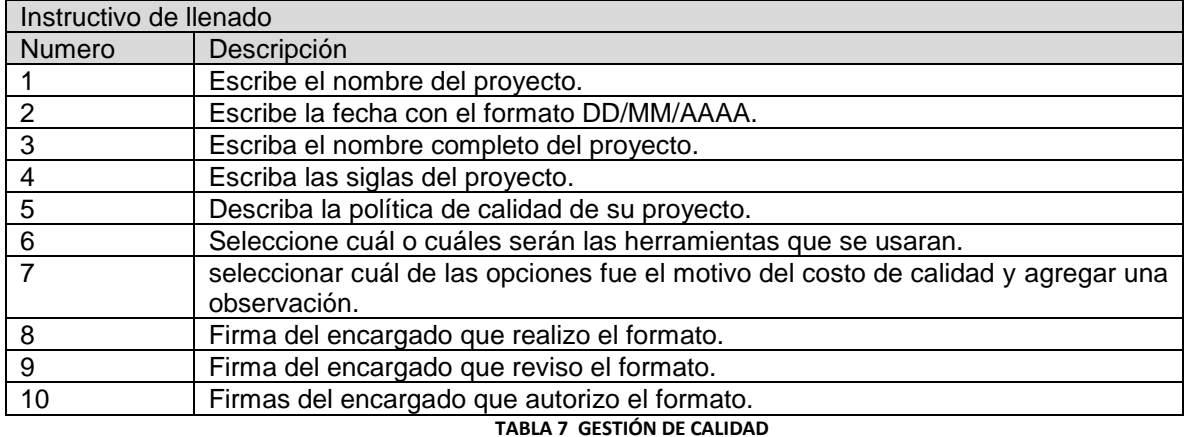

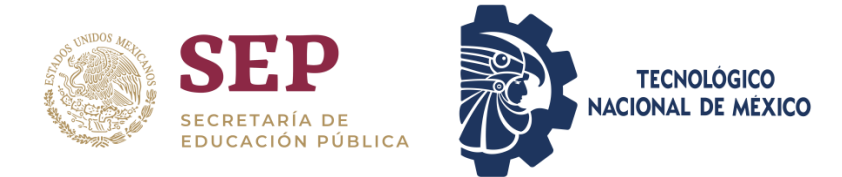

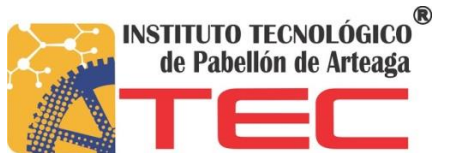

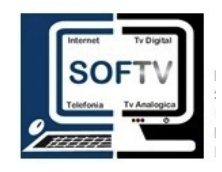

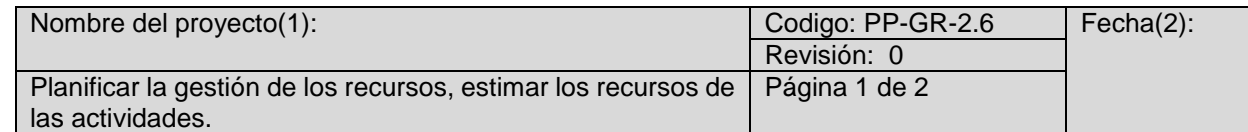

Es el proceso de definir como estimar, adquirir, gestionar y utilizar los recursos físicos y los recursos de equipo del proyecto.

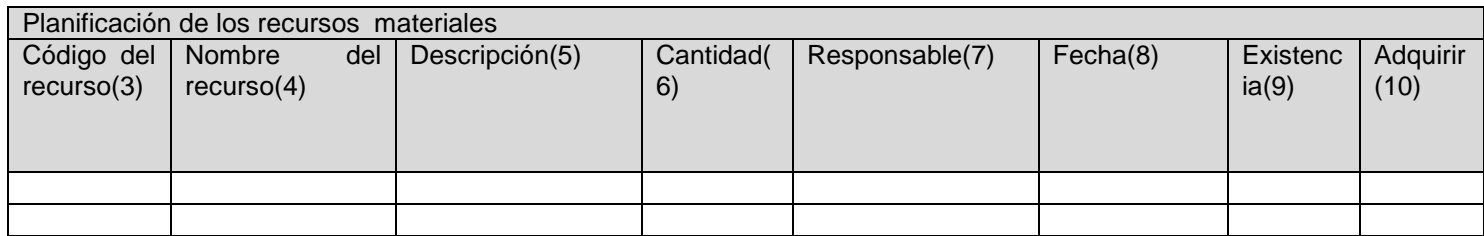

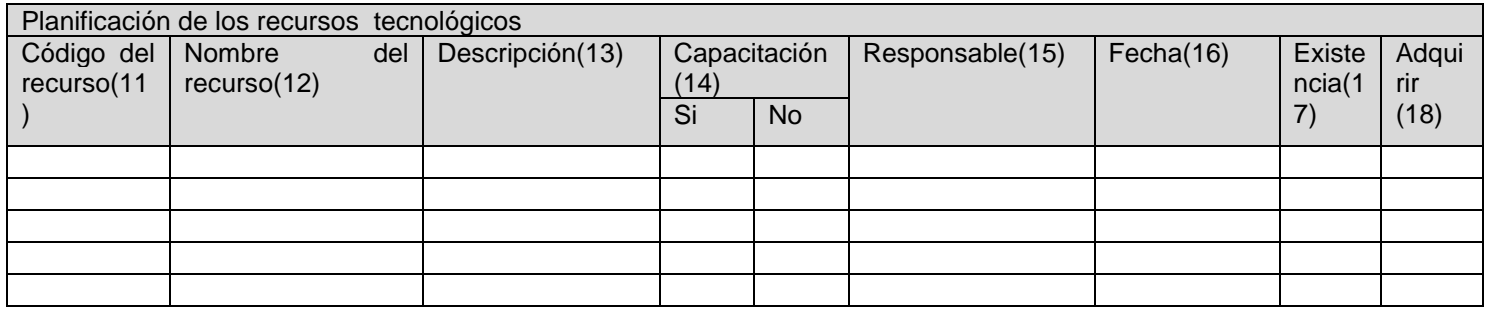

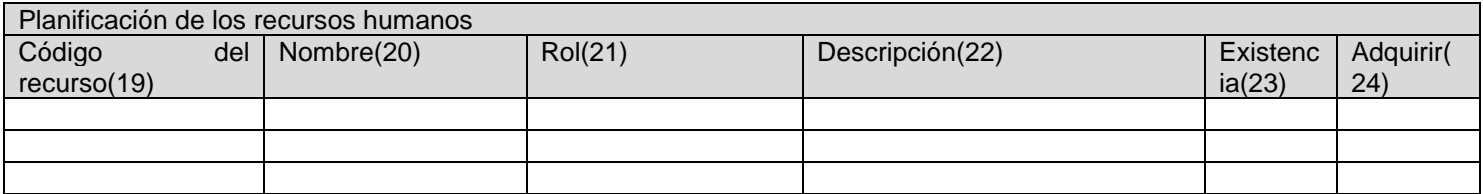

Realizo (15) Reviso (16) Reviso (16) Reviso (16) Autorizo (17)

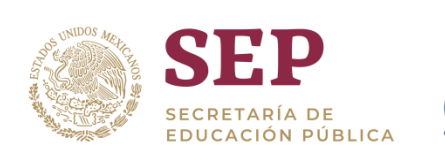

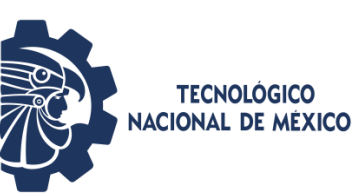

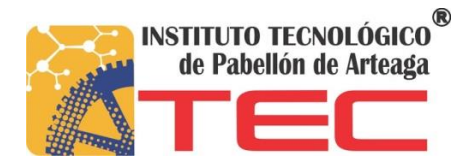

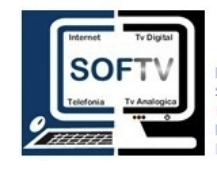

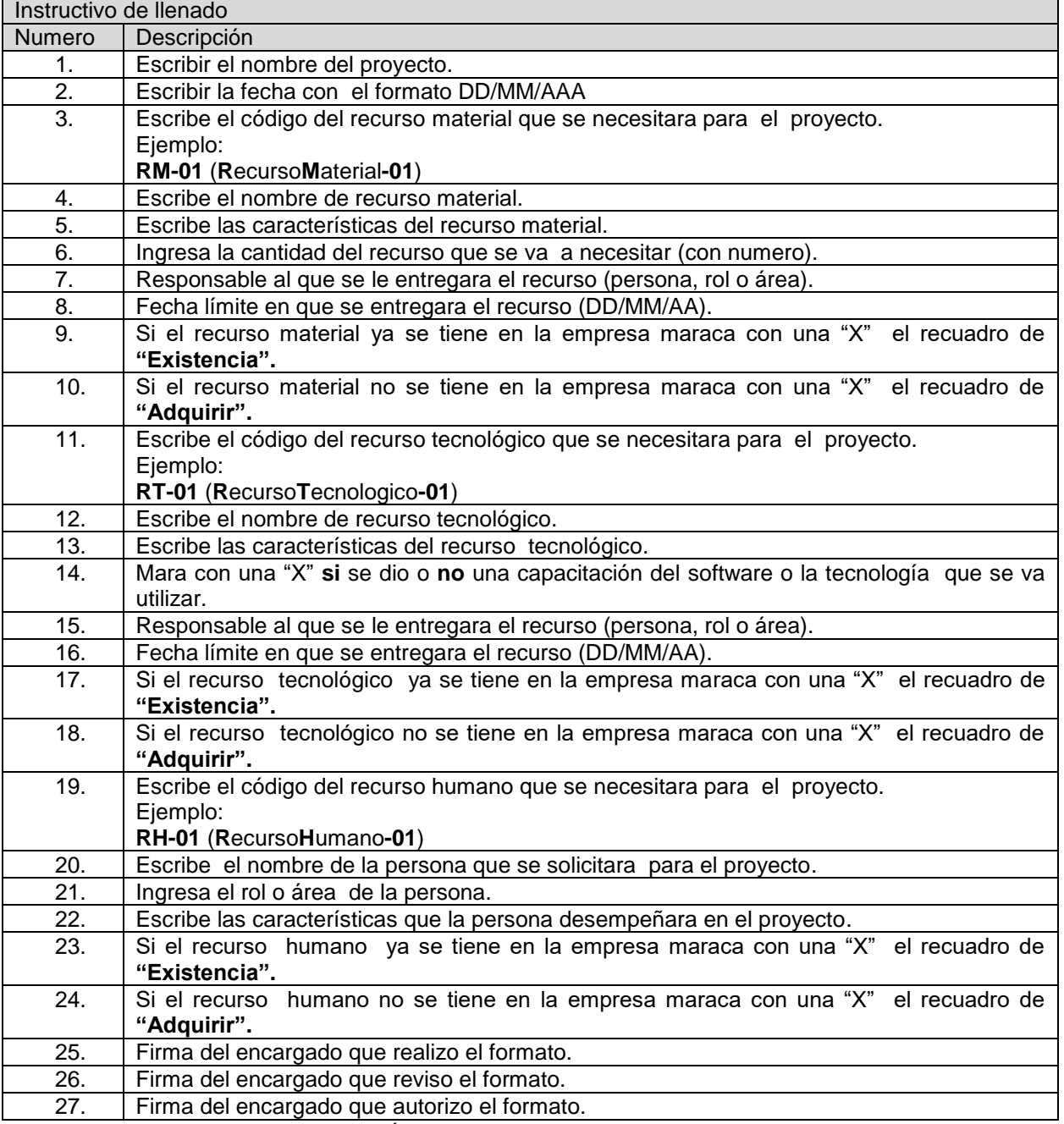

<span id="page-25-0"></span>**TABLA 8 PLANIFICAR LA GESTIÓN DE LOS RECURSO, ESTIMAR LOS RECURSOS DE LAS ACTIVIDADES.**

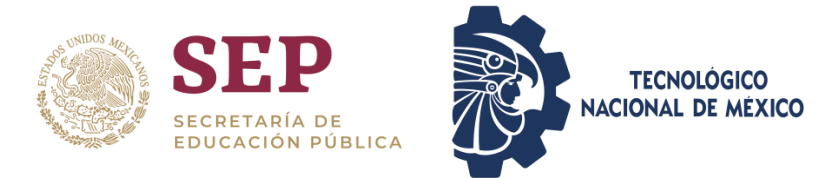

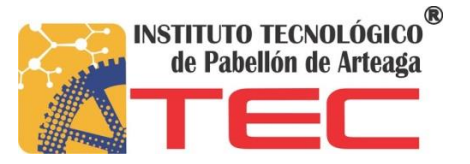

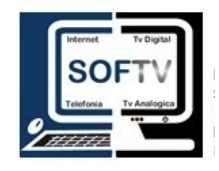

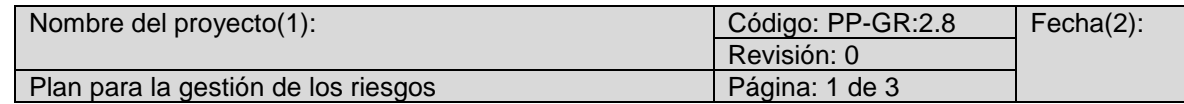

La gestión de los riesgos del proyecto incluye los procesos para llevar a cabo la planificación de la gestión identificar, analizar, planificación de respuesta, implementación de la respuesta y monitoreo de los riesgos de un proyecto. Los objetivos de la gestión de los riesgos del proyecto son aumentar la probabilidad y el impacto de los riesgos positivos y disminuir la probabilidad y el impacto de los riesgos negativos, a fin de optimizar las probabilidades del éxito del proyecto.

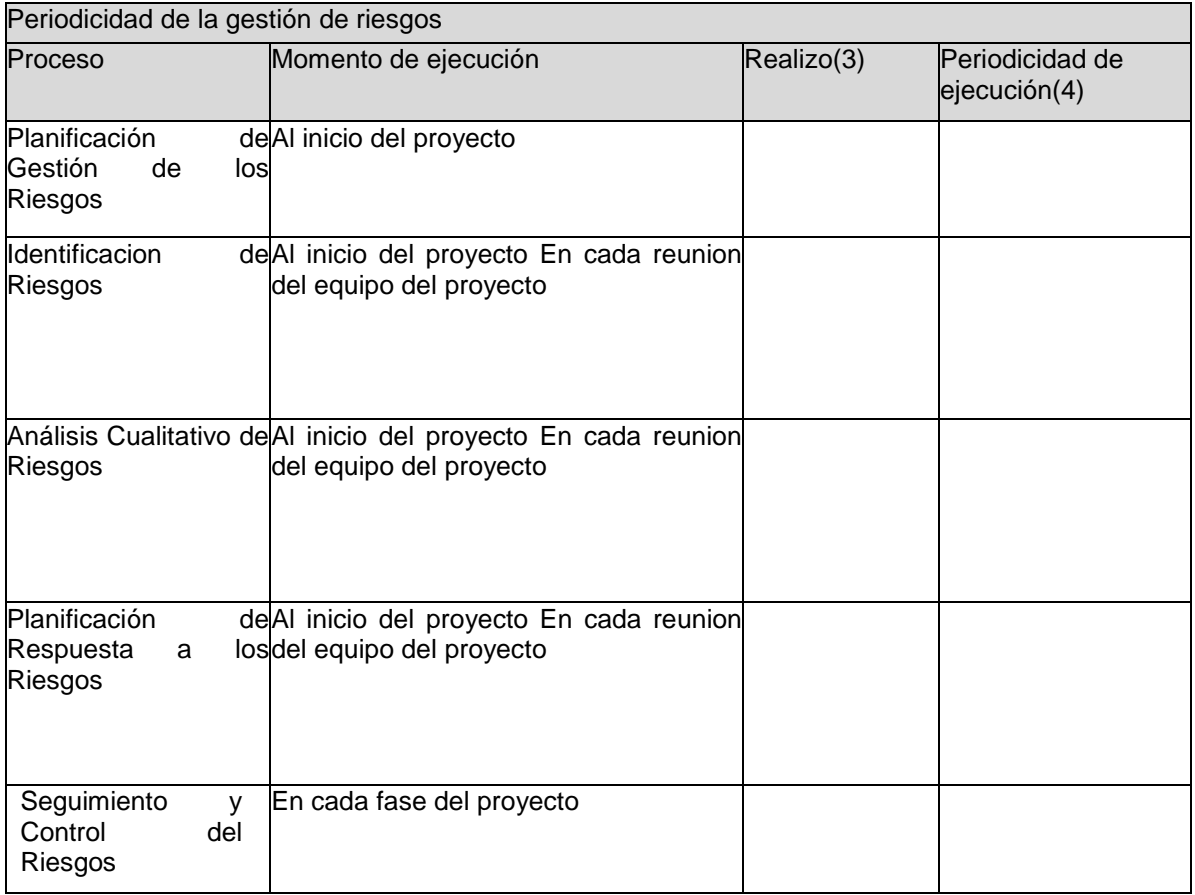

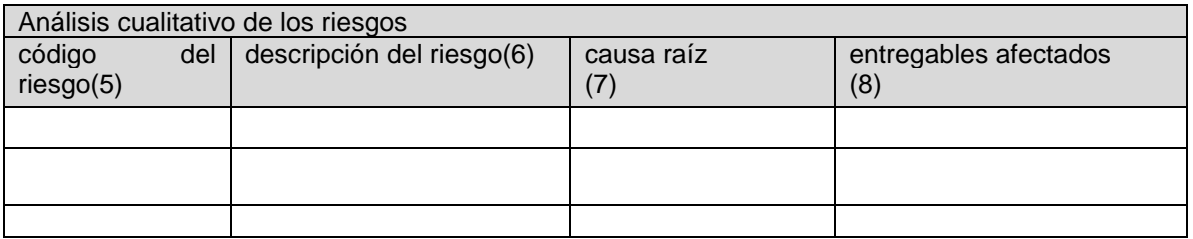

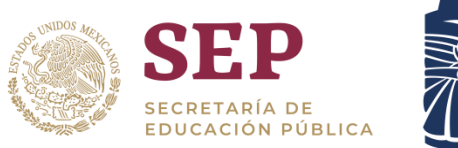

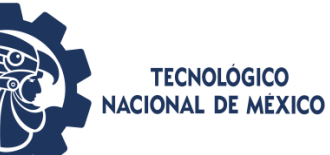

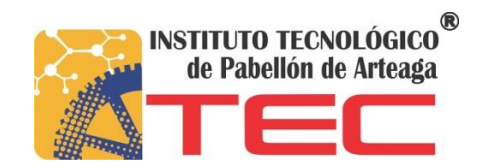

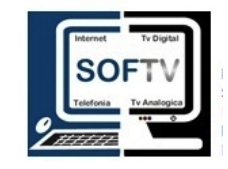

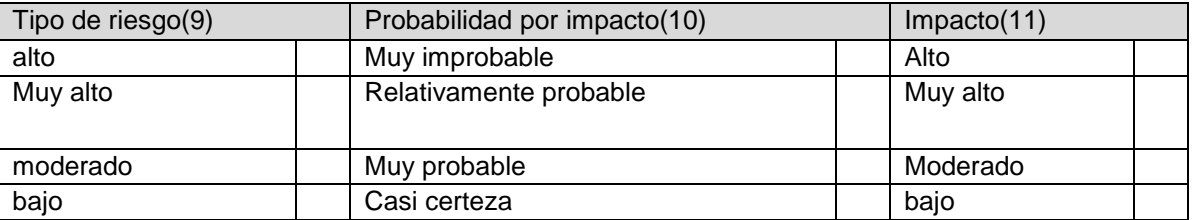

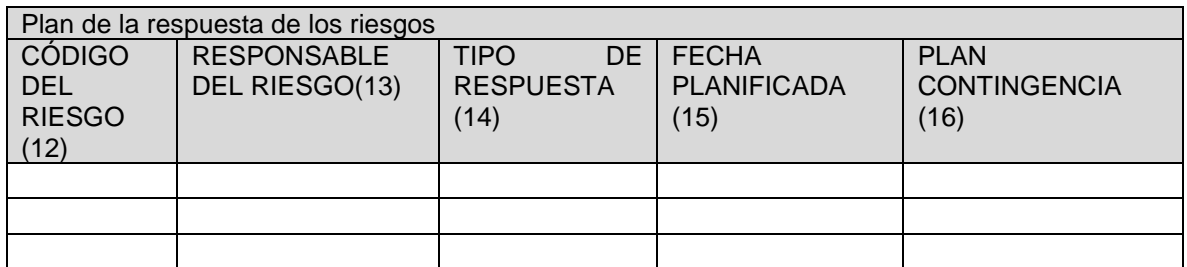

Realizo(17) Reviso(18) Reviso(18) Reviso(18) Realizo(19)

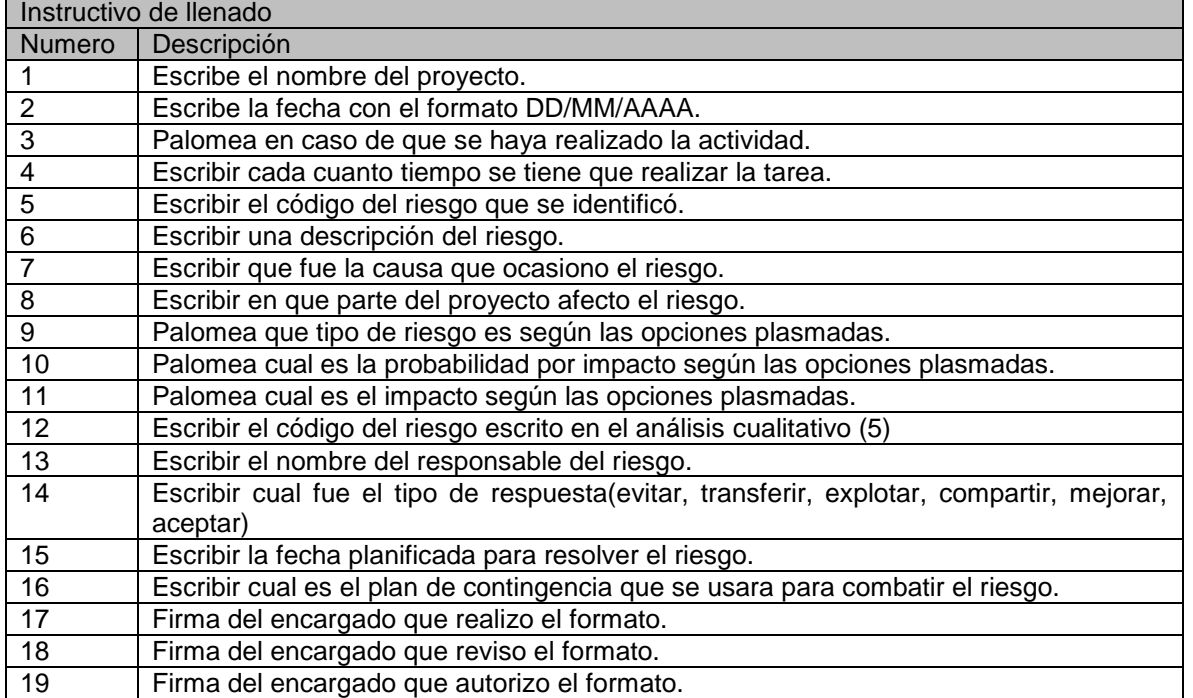

<span id="page-27-0"></span>**TABLA 9 PLANIFICAR LA GESTIÓN DE LOS RIESGOS**.

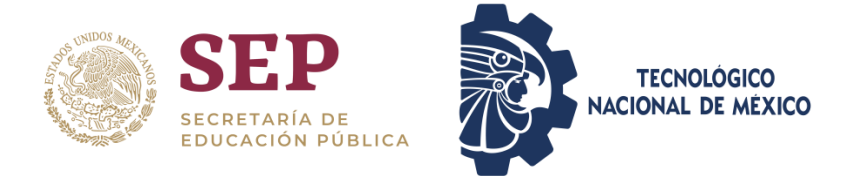

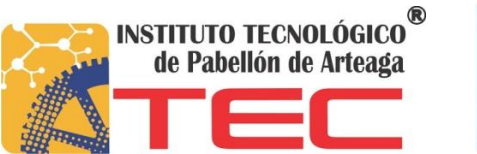

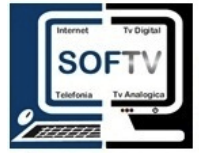

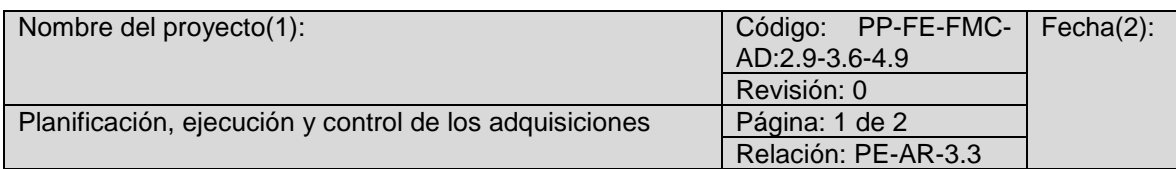

Las adquisiciones del proyecto incluyen los procesos necesarios para comprar o adquirir productos, servicios o resultados que es preciso para obtener fuera del equipo del proyecto. Incluye el proceso de gestión y de control requeridos para desarrollar y administrar acuerdos tales como tratos, órdenes de compra, memorandos de acuerdos o acuerdos de nivel social internos.

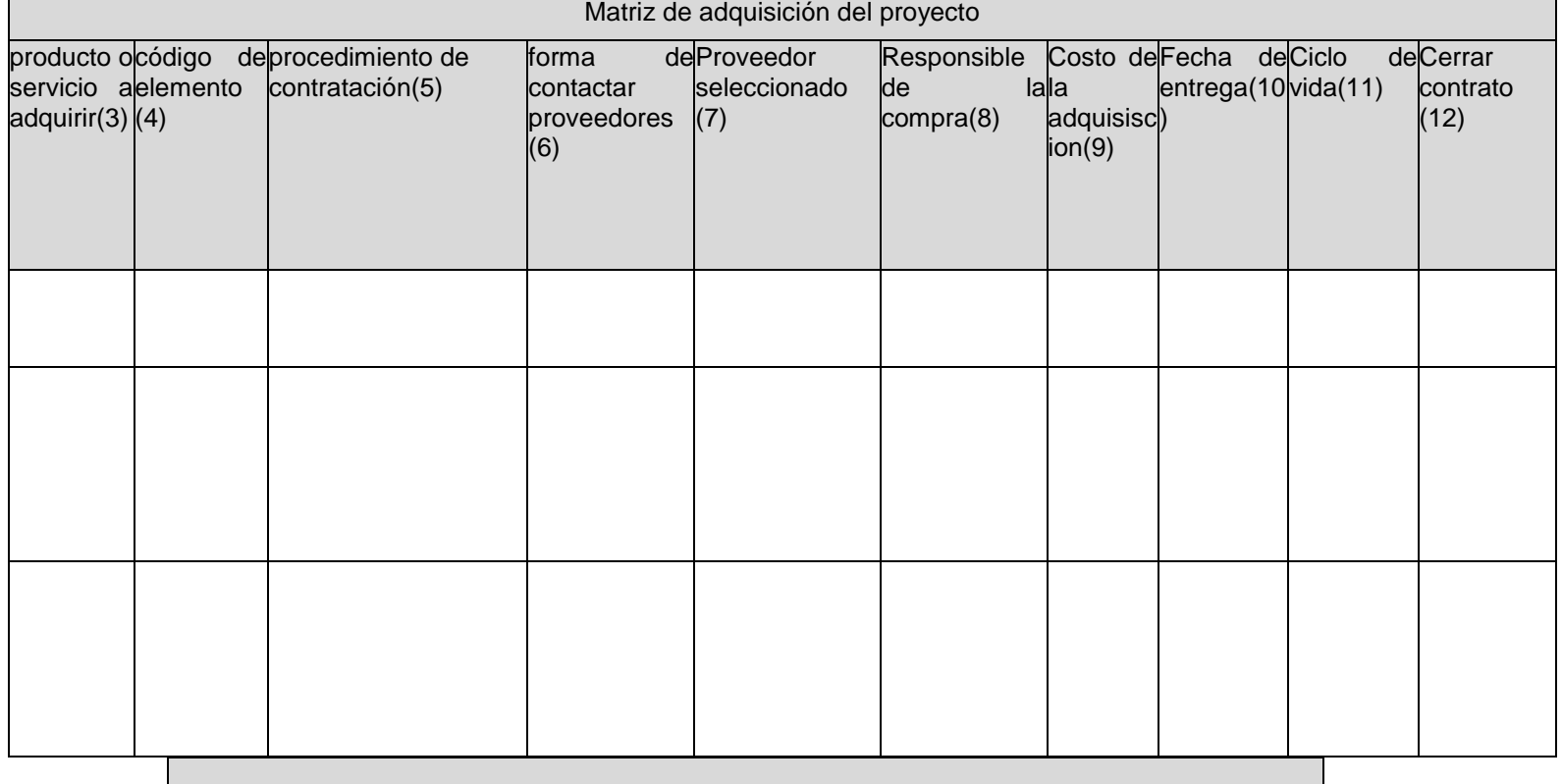

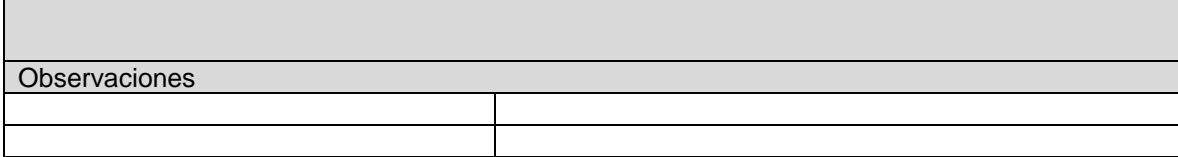

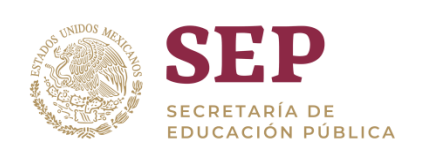

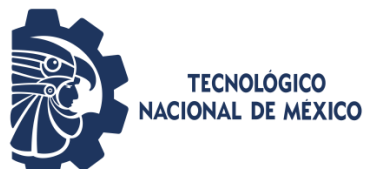

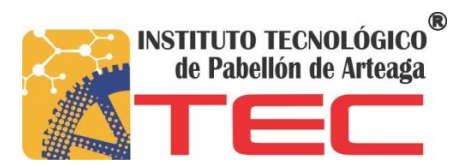

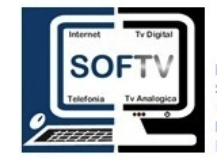

Realizo(14) Reviso(15) Reviso(15) Reviso(15)

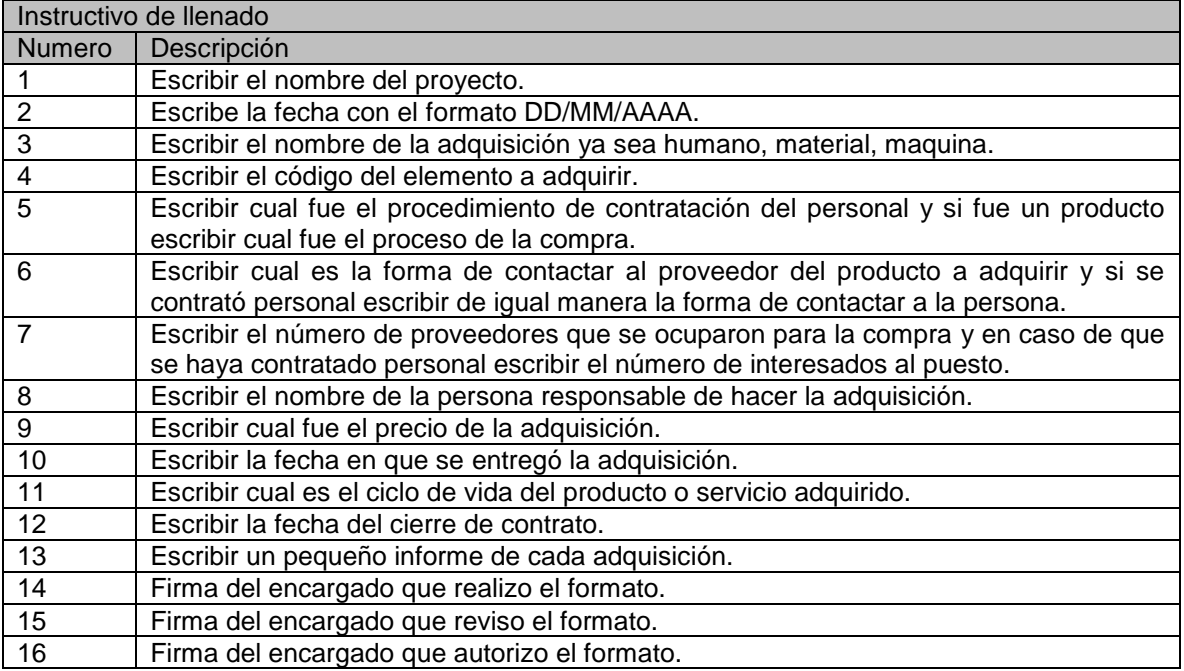

<span id="page-29-0"></span>**TABLA 10 PLANIFICACIÓN EJECUCIÓN MONITOREO Y CONTROL DE LAS ADQUISICIONES.**

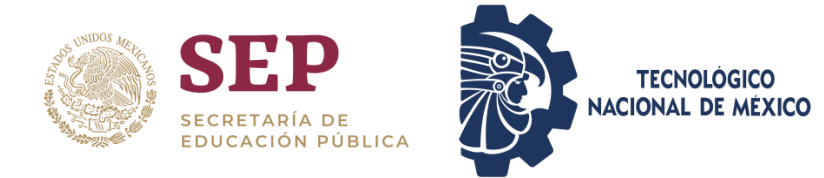

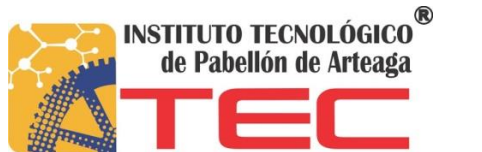

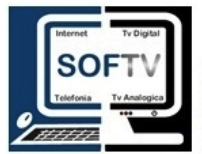

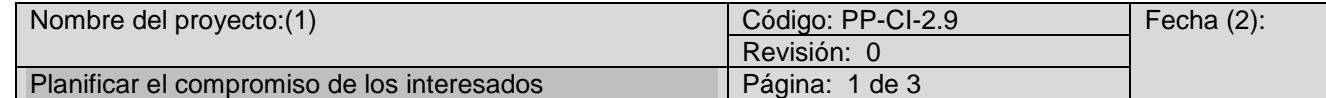

Es el proceso de desarrollar enfoques para involucrar a los interesados del proyecto con base a sus necesidades expectativas, intereses y el posible impacto del proyecto.

#### Equipo de trabajo

Nombre (cliente):(3)

Director de proyecto:(4)

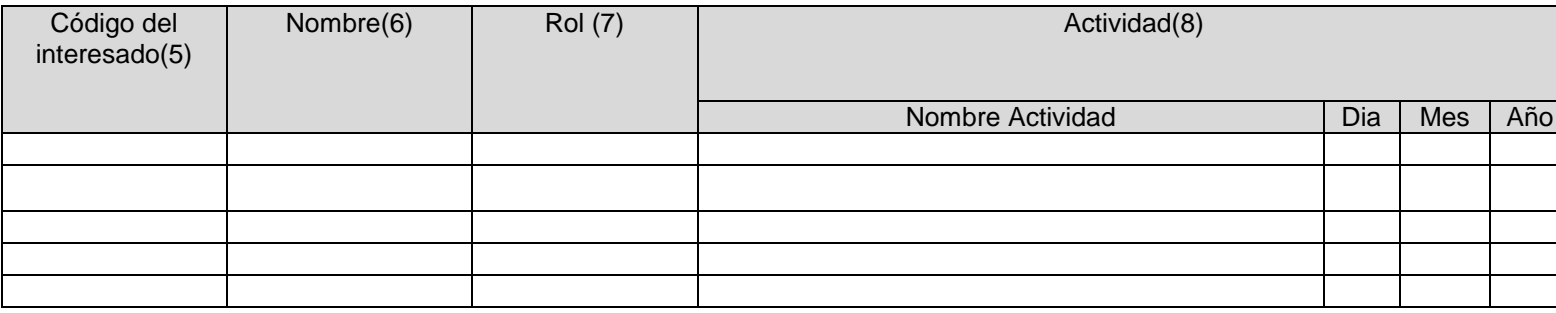

Realizo (10) Reviso (11) Reviso (11) Autorizo (12)

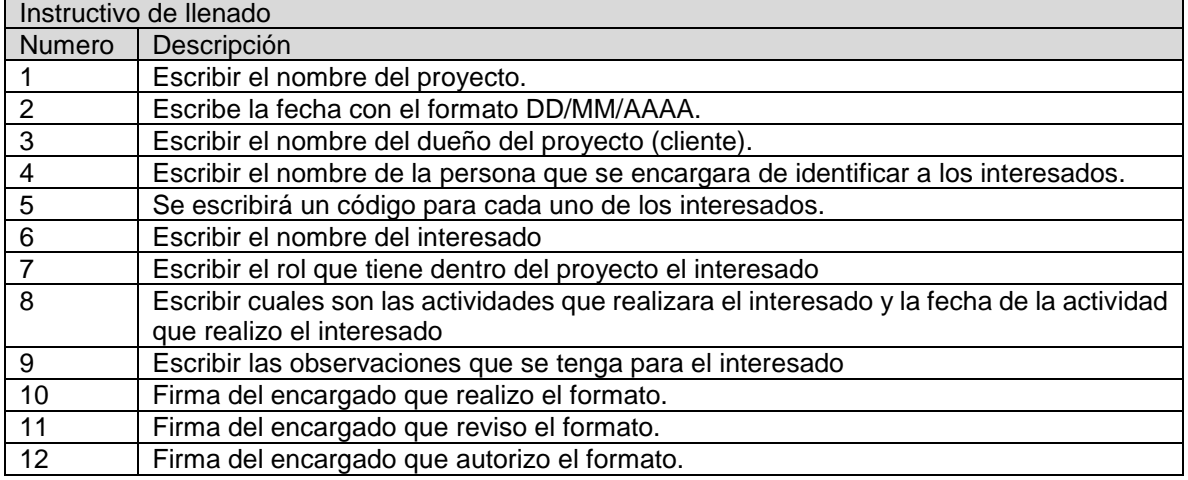

<span id="page-30-0"></span>**TABLA 11 PLANIFICAR EL COMPROMISO DE LOS INTERESADOS.**

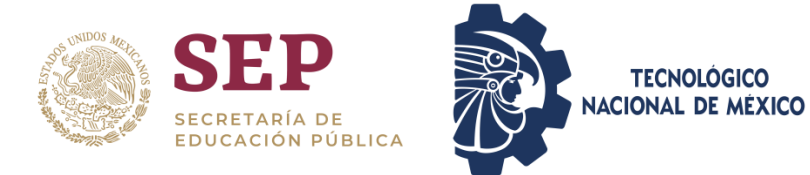

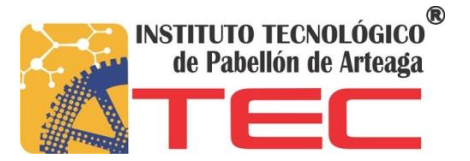

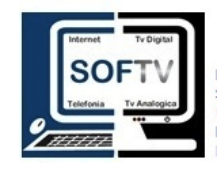

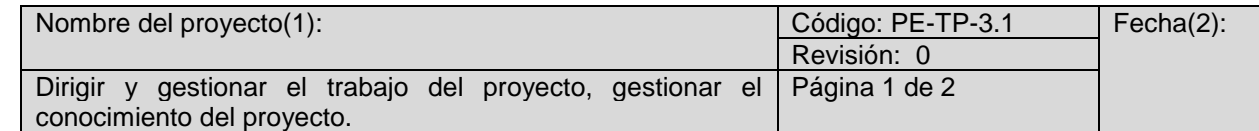

La gestión de la Ejecución del Proyecto consiste en llevar a cabo el trabajo definido en el Plan de Dirección del Proyecto para cumplir con los objetivos en él establecidos.

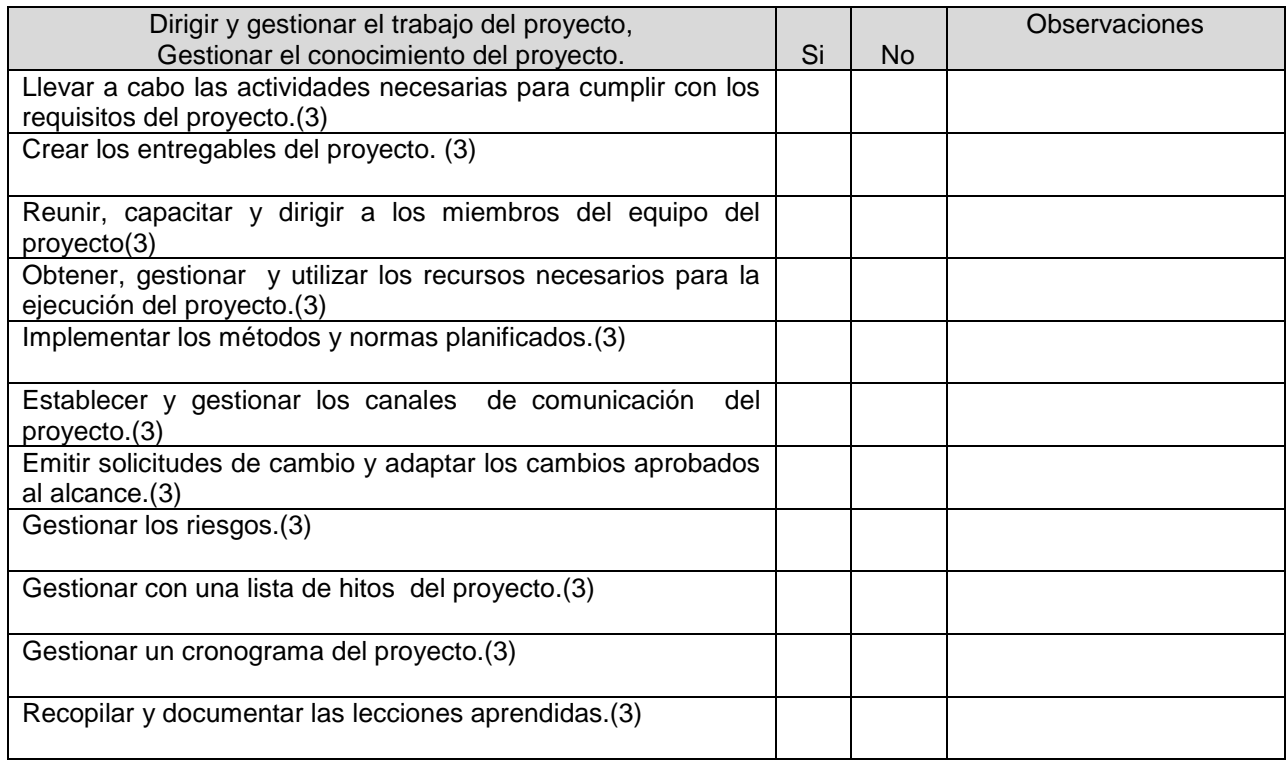

Realizo(4) Reviso(5) Reviso(5) Reviso(5) Autorizo(6)

<span id="page-31-0"></span>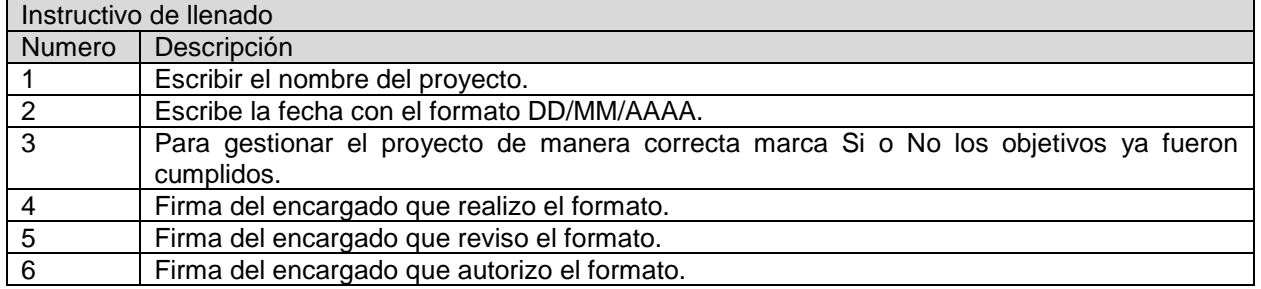

**TABLA 12 DIRIGIR Y GESTIONAR EL TRABAJO DEL PROYECTO**.

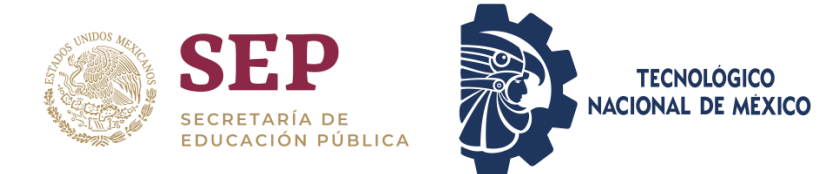

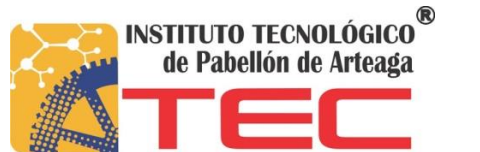

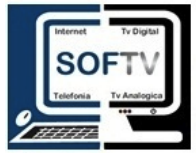

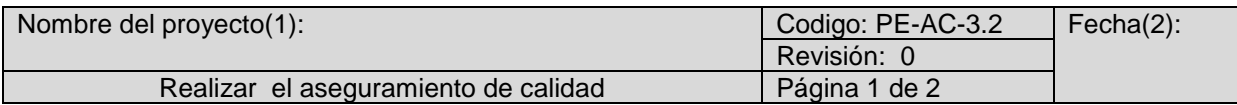

Este proceso tiene como propósito garantizar que el equipo de Proyecto empleado los procesos establecidos para satisfacer los requisitos de Calidad, auditándolos y analizándolos, contra los estándares

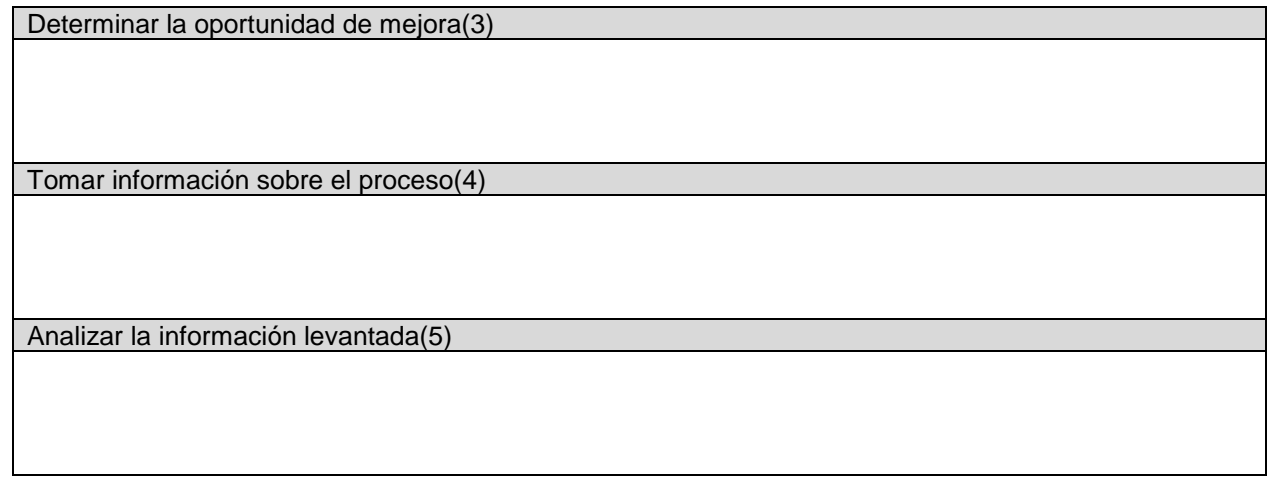

de Calidad planificados y contra las mediciones del control de la Calidad.

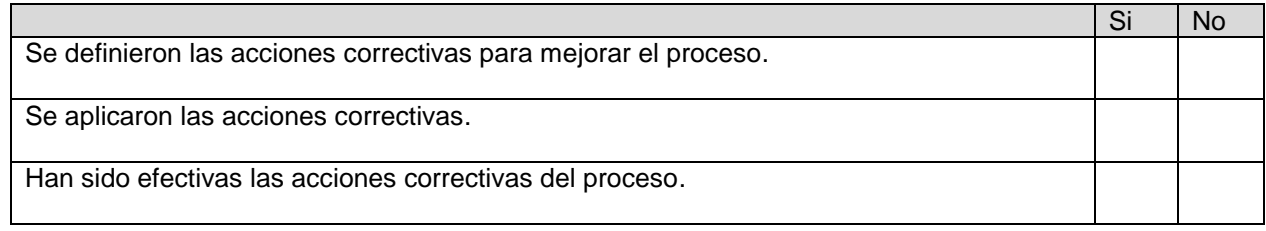

Realizo(6) Reviso(7) Reviso(7) Autorizo(8)

<span id="page-32-0"></span>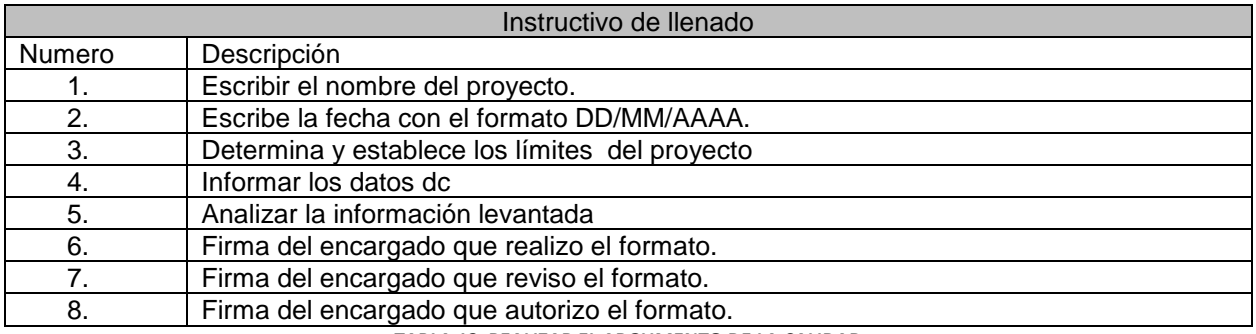

**TABLA 13 REALIZAR EL ARGUMENTO DE LA CALIDAD.**

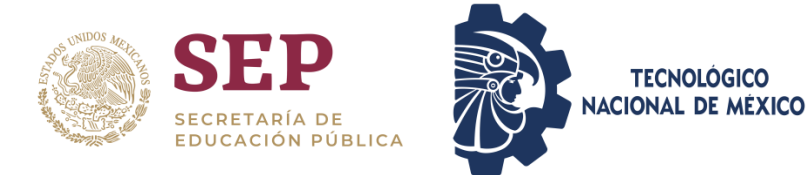

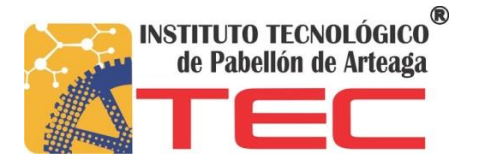

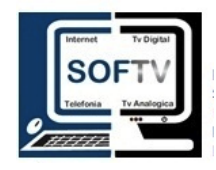

![](_page_33_Picture_175.jpeg)

El proceso de adquirir miembros del equipo, instalaciones, equipamiento, materiales, y otros recursos necesarios para completar el proyecto

![](_page_33_Picture_176.jpeg)

Realizo(10) Reviso(11) Reviso(11) Reviso(12)

![](_page_33_Picture_177.jpeg)

<span id="page-33-0"></span>**TABLA 14 ADQUIRIR LOS RECURSOS Y DESARROLLARLOS.**

![](_page_34_Picture_0.jpeg)

![](_page_34_Picture_1.jpeg)

![](_page_34_Picture_2.jpeg)

![](_page_34_Picture_100.jpeg)

Es el proceso de garantizar que la recopilación, ceración, distribución, almacenamiento, recuperación, gestión, monitoreo y gestión final de la información del proyecto sean oportunos y adecuados. El beneficio clave de este proceso es que permite un flujo de información eficaz y eficiente entre el equipo de proyecto y los interesados.

![](_page_34_Picture_101.jpeg)

![](_page_34_Picture_102.jpeg)

\*Cronograma

Nota. El director del proyecto debe asegurar que las personas correctas reciban la información apropiad en tiempo y forma(15)

![](_page_35_Picture_0.jpeg)

![](_page_35_Picture_1.jpeg)

![](_page_35_Picture_2.jpeg)

![](_page_35_Picture_3.jpeg)

Realizo(16) Reviso(17) Reviso(17) Autorizo(18)

![](_page_35_Picture_127.jpeg)

<span id="page-35-0"></span>**TABLA 15 GESTIONAR LAS COMUNICACIONES.**

![](_page_36_Picture_0.jpeg)

![](_page_36_Picture_1.jpeg)

![](_page_36_Picture_2.jpeg)

![](_page_36_Picture_198.jpeg)

Este proceso desarrolla las opciones y acciones para mejorar las oportunidades y reducir las amenazas a los objetivos del Proyecto.

![](_page_36_Picture_199.jpeg)

Realizo(9) Reviso(10) Reviso(10) Reviso(10) Realizo(9) Realizo(9)

![](_page_37_Picture_0.jpeg)

![](_page_37_Picture_1.jpeg)

![](_page_37_Picture_2.jpeg)

![](_page_37_Picture_3.jpeg)

![](_page_37_Picture_129.jpeg)

<span id="page-37-0"></span>**TABLA 16 IMPLEMENTACIÓN LA RESPUESTA DE LOS RIESGOS.**

![](_page_38_Picture_0.jpeg)

![](_page_38_Picture_1.jpeg)

![](_page_38_Picture_2.jpeg)

![](_page_38_Picture_301.jpeg)

Participar de manera efectiva a los interesados durante todo el ciclo se vida del proyecto basándose en el análisis de sus necesidades, intereses e impacto potencial en el éxito del proyecto.

![](_page_38_Picture_302.jpeg)

Realizo(9) Reviso(10) Reviso(10) Autorizo(11)

![](_page_38_Picture_303.jpeg)

![](_page_39_Picture_0.jpeg)

![](_page_39_Picture_1.jpeg)

![](_page_39_Picture_2.jpeg)

![](_page_39_Picture_3.jpeg)

<span id="page-39-0"></span>![](_page_39_Picture_129.jpeg)

![](_page_40_Picture_0.jpeg)

![](_page_40_Picture_1.jpeg)

![](_page_40_Picture_2.jpeg)

![](_page_40_Picture_118.jpeg)

Este proceso consiste en observar qué está ocurriendo en el Proyecto e implementar las acciones correctivas necesarias con el fin de cumplir con los objetivos del proyecto.

![](_page_40_Picture_119.jpeg)

Realizó(4) Revisó(5) Revisó(5) Autorizo(6)

<span id="page-40-0"></span>![](_page_40_Picture_120.jpeg)

**TABLA 18 MONITOREAR Y CONTROLAR EL TRABAJO.**

![](_page_41_Picture_0.jpeg)

![](_page_41_Picture_1.jpeg)

![](_page_41_Picture_2.jpeg)

![](_page_41_Picture_318.jpeg)

Validar alcance: es el proceso de formalizar la aceptación de los entregables del proyecto que se hayan completado. Controlar alcance: proceso en los cuales monitorea el estado del alcance del proyecto del producto

![](_page_41_Picture_319.jpeg)

Realizo(15) Reviso(16) Reviso(16) Reviso(16) Autorizo(17)

![](_page_41_Picture_320.jpeg)

<span id="page-41-0"></span>**TABLA 19 VALIDACIÓN DE ALCANCE**

![](_page_42_Picture_0.jpeg)

![](_page_42_Picture_1.jpeg)

![](_page_42_Picture_2.jpeg)

![](_page_42_Picture_197.jpeg)

El proceso de controlar los costos se encarga de supervisar el grado de ejecución del presupuesto del proyecto, y controlar los cambios en la línea base del rendimiento del coste.

![](_page_42_Picture_198.jpeg)

Realizo(5) Reviso(6) Reviso(6) Reviso(6) Autorizo(7)

-

<span id="page-42-0"></span>![](_page_42_Picture_199.jpeg)

**TABLA 20 CONTROLAR LOS COSTOS DEL PROYECTO**

![](_page_43_Picture_0.jpeg)

![](_page_43_Picture_1.jpeg)

![](_page_43_Picture_2.jpeg)

![](_page_43_Picture_136.jpeg)

Realizar el control de calidad implica supervisar los resultados específico del proyecto, para determinar si cumplen con las normas de calidad e identificar los modos de eliminar las causas de resultados insatisfactorios.

![](_page_43_Picture_137.jpeg)

Realizo(4) Reviso(5) Reviso(5) Autorizo(6)

<span id="page-43-0"></span>![](_page_43_Picture_138.jpeg)

**TABLA 21 CONTROL DE CALIDAD**

![](_page_44_Picture_0.jpeg)

![](_page_44_Picture_1.jpeg)

![](_page_44_Picture_2.jpeg)

![](_page_44_Picture_121.jpeg)

Asegurarse que los recursos asignados y adjuntados al proyecto estén disponibles tal como se planifico.

![](_page_44_Picture_122.jpeg)

Realizo(4) Reviso(5) Reviso(5) Reviso(5) Realizo(6)

<span id="page-44-0"></span>![](_page_44_Picture_123.jpeg)

**TABLA 22 CONTROLAR LOS RECURSOS**

![](_page_45_Picture_0.jpeg)

![](_page_45_Picture_1.jpeg)

![](_page_45_Picture_2.jpeg)

![](_page_45_Picture_118.jpeg)

Es el proceso de asegurar que se satisfagan las necesidades de información del proyecto y sus interesados. El beneficio clave de este proceso es el flujo óptimo de información tal como se define en el plan de gestión de las comunicaciones y el involucramiento de los interesados

![](_page_45_Picture_119.jpeg)

Realizo(5) Reviso(6) Reviso(6) Reviso(6) Reviso(7)

<span id="page-45-0"></span>![](_page_45_Picture_120.jpeg)

![](_page_46_Picture_0.jpeg)

![](_page_46_Picture_1.jpeg)

![](_page_46_Picture_2.jpeg)

![](_page_46_Picture_145.jpeg)

Es el proceso de monitorear la implementación de los panes acordados de respuesta de los riesgos, hacer seguimiento de los riesgos identificados, identificar y analizar nuevos riesgos y evaluar la efectividad del proceso de la gestión de los riesgos a lo largo del proyecto. El beneficio clave de este proceso es que permite que las decisiones del proyecto se basen en la información actual sobre la exposición al riesgo del proyecto en general y los riesgos individuales del proyecto.

![](_page_46_Picture_146.jpeg)

Realizo(5) Reviso(6) Reviso(6) Reviso(6) Realizo(7)

<span id="page-46-0"></span>![](_page_46_Picture_147.jpeg)

**TABLA 24 MONITOREAR LOS RIESGOS**

![](_page_47_Picture_0.jpeg)

![](_page_47_Picture_1.jpeg)

![](_page_47_Picture_2.jpeg)

![](_page_47_Picture_173.jpeg)

Es el proceso de monitorear las relaciones de los interesados del proyecto y adaptar las estrategias para involucrar a los interesados a través de las modificaciones de las estrategias y los planes de involucramiento.

![](_page_47_Picture_174.jpeg)

![](_page_47_Picture_175.jpeg)

Realizo(8) Reviso(9) Reviso(9) Reviso(9) Autorizo(10)

![](_page_47_Picture_176.jpeg)

<span id="page-47-0"></span>**TABLA 25 MONITOREAR EL COMPROMISO DE LOS INTERESADOS**

![](_page_48_Picture_0.jpeg)

![](_page_48_Picture_1.jpeg)

![](_page_48_Picture_2.jpeg)

![](_page_48_Picture_130.jpeg)

Cerrar el proyecto o fase es el proceso de finalizar todas las actividades para el proyecto o fase los beneficios clave de este proceso son la información del proyecto se archiva el trabajo planificado se completa y los recursos de la organización se libera para emprender

![](_page_48_Picture_131.jpeg)

Realizo (7) Reviso (8) Reviso (8) Reviso (8) Autorizo (9)

<span id="page-48-0"></span>![](_page_48_Picture_132.jpeg)

**TABLA 26 CIERRE DE PROYECTO O FASE FINAL.**

![](_page_49_Picture_0.jpeg)

![](_page_49_Picture_1.jpeg)

![](_page_49_Picture_2.jpeg)

![](_page_49_Picture_3.jpeg)

#### <span id="page-49-0"></span>**CAPITULO 6**

#### <span id="page-49-1"></span>*15. CONCLUSIONES DE PROYECTO*

De no haberse implementado un estándar PMBOK y una metodología ágil no hubiera tenido el giro de proyecto tan notorio donde su única función es cubrir la necesidad que tiene la empresa, del control y registro de cada uno de los proyectos, poder tener bien definidos de forma clara los que se pretende conseguir como los objetivos, en que tiempo se realizará el proyecto y sobre todo el coste que tendrá lograrlo.

Las empresas deberían de usar este tipo de procesos ya que se les facilitaría bastante tener buena planeación a si mismo tener mejores antecedentes de proyectos para que su administración sea más eficiente

![](_page_50_Picture_0.jpeg)

![](_page_50_Picture_1.jpeg)

![](_page_50_Picture_2.jpeg)

![](_page_50_Picture_3.jpeg)

#### <span id="page-50-0"></span>**CAPITULO 7**

.

#### <span id="page-50-1"></span>*16. COMPETENCIAS DESARROLLADAS Y APLICADAS*

- Aplique habilidades analíticas para el estudio de los datos que se trataron en este proyecto.
- Emprendí la búsqueda de recursos que cumplieran los requerimientos.
- Diseñe formatos donde su llenado fuera fácil y entendible para la dirección de proyectos
- Aplique habilidades de lógica para los formatos realizados
- Aplique habilidades para el desarrollo de agilización de proyecto
- Gestione de manera correcta los recursos para el proyecto con el fin de mejorar el rendimiento.
- Aplique métodos cuantitativos y cualitativos en el análisis de formatos
- Aplique habilidades descriptivas para el sustento de la viabilidad del proyecto.
- Aplique y desarrolle conocimientos en administración de proyecto.

![](_page_51_Picture_0.jpeg)

![](_page_51_Picture_1.jpeg)

![](_page_51_Picture_2.jpeg)

<span id="page-51-1"></span><span id="page-51-0"></span>**CAPITULO 8** *17. FUENTES DE INFORMACIÓN* 

(LA GUIA DE FUNDAMENTOS PARA GUIA DEL PMBOK, 2017) ÁGIL, G. P. (08 de 02 de 2019). *Project Management insitute,inc*.

- *EAE Business School .* (17 de 11 de 2017). Recuperado el 6 de 02 de 219, de https://retos-operaciones-logistica.eae.es/que-es-la-guia-pmbok-y-como-influyeen-la-administracion-de-proyectos/
- *La guia de fundamentos para guia del PMBOK.* (2017). Newtown Square,Pennsylvaina 19073-3299 EE.UU: Nacional information.
- PMI. (s.f.). Recuperado el 05 de 06 de 2019. (05 de 06). Recuperado el 25 de 02 de 2019, de 2019: https://americalatina.pmi.org/latam/AboutUS/ContactUS.aspx

<span id="page-51-2"></span>(THE PMI GUIDE BUSSINES, 2017)

*THE PMI guide bussines.* (2017). Pensylvania: NISON.

![](_page_52_Picture_0.jpeg)

![](_page_52_Picture_1.jpeg)

![](_page_52_Picture_2.jpeg)

![](_page_52_Picture_3.jpeg)

#### <span id="page-52-1"></span><span id="page-52-0"></span>**CAPITULO 9** *18.ANEXOS*

![](_page_52_Picture_5.jpeg)

Aguascallentes, Ags. 28-Enero-2019

INSTITUTO TECNOLÓGICO DE PABELLÓN DE ARTEAGA DEPARTAMENTO DE GESTIÓN TECNOLÓGICA Y VINCULACIÓN PRESENTE:

Por medio de la presente hago de su conocimiento que el alumno ARELY ESMERALDA ZAPATA NÚÑEZ con número de matrícula: 141050192, de la carrera INGENIERÍA EN TECNOLOGÍAS DE LA INFORMACIÓN Y COMUNICACIONES, fue aceptado en nuestra compañía como residente profesional en el departamento Administración; considerando su fecha de ingreso el día 28 de Enero de 2019; cubriendo un total de 500 horas en un periodo de 4 a 6 meses.

Datos de la compañía: Sistemas Administrativos T.V. Restringida, S. DE R.L.M.I. DE C.V. Dirección: Privada trojes de buena vista #117 Fraccionamiento Trojes de oriente Aguascalientes AGS.

Se extiende la presente para los fines que al interesado convenga.

Sin más por el momento me despido de usted, enviándole un cordial saludo.

**ATENTAMENTE** δ ING. EDGAR GARCÍA POBLANO DIRECTOR DE SISTEMAS

<span id="page-52-2"></span>**ILUSTRACIÓN 1 CARTA ACEPTACIÓN**

![](_page_53_Picture_0.jpeg)

![](_page_53_Picture_1.jpeg)

![](_page_53_Picture_2.jpeg)

![](_page_53_Picture_3.jpeg)

![](_page_53_Picture_4.jpeg)

Aquascalientes, Ags. 06 de Junio del 2019

INSTITUTO TECNOLÓGICO DE PABELLÓN DE ARTEAGA<br>DEPARTAMENTO DE GESTIÓN TECNOLÓGICA Y VINCULACIÓN PRESENTE:

Por medio de la presente hago de su conocimiento que el alumno ARELY ESMERALDA ZAPATA NÚÑEZ con número de matricula: 141050192, de la carrera INGENIERÍA EN TECNOLOGÍAS DE LA INFORMACIÓN Y COMUNICACIONES, ha concluido su estancia como residente en el departamento de administración; considerando su fecha de ingreso el día 28 de Enero hasta el día 06 de Junio de 2019, cubriendo un total de 500 horas y dado por terminado su proyecto de residencias "Implementación de una metodología Agil." Logrando resultados satisfactorios para el departamento.

Sin más por el momento me despido de usted enviandole un cordial saludo y agradeciendo que el alumno haya aportado sus conocimientos a nuestra compañía y por su parte haya adquirido experiencia y crecimiento profesional para su vida laboral.

Datos de la compañía: Datos de la compania.<br>Sistemas Administrativos T.V. Restringida,<br>S. DE R.L.M.I. DE C.V. Dirección: Privada trojes de buena vista #117 Fraccionamiento Trojes de oriente Aguascalientes AGS.

Se extiende la presente para los fines que al interesado convenga.

ATENTAMENTE N ING, EDGAR GAROIA POBLANO DIRECTOR DE SISTEMAS

<span id="page-53-0"></span>**ILUSTRACIÓN 2 CARTA LIBERACIÓN**